## ACCELERATE DEVOPS USING OPENSHIFT PAAS

Serge Pagop, Middleware Specialist [spagop@redhat.com](mailto:spagop@redhat.com)

23.06.2015

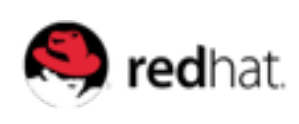

### THE WORLD WE LIVE IN TODAY

#### Customers and consumers

- Ubiquitous access to data and services
- Impatient, want everything NOW
- Increased QoS expectations

#### **Businesses**

- New opportunities and markets
- Threat of being disrupted, intense competition
- Small time frames to get products and services out

in

**You** Tube

#### THE WORLD WE LIVE IN TODAY

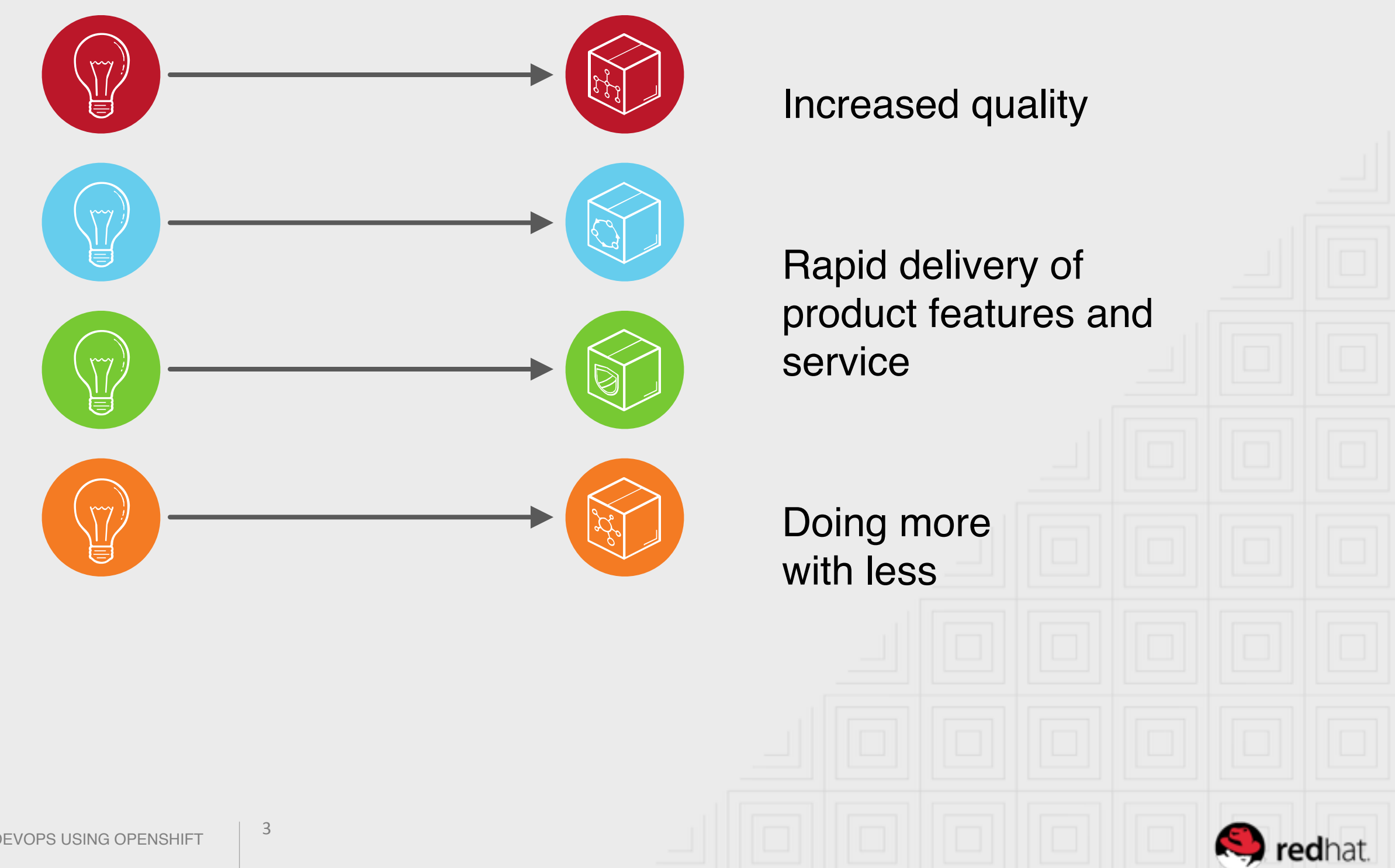

ACCELERATE DEVOPS USING OPENSHIFT PAAS

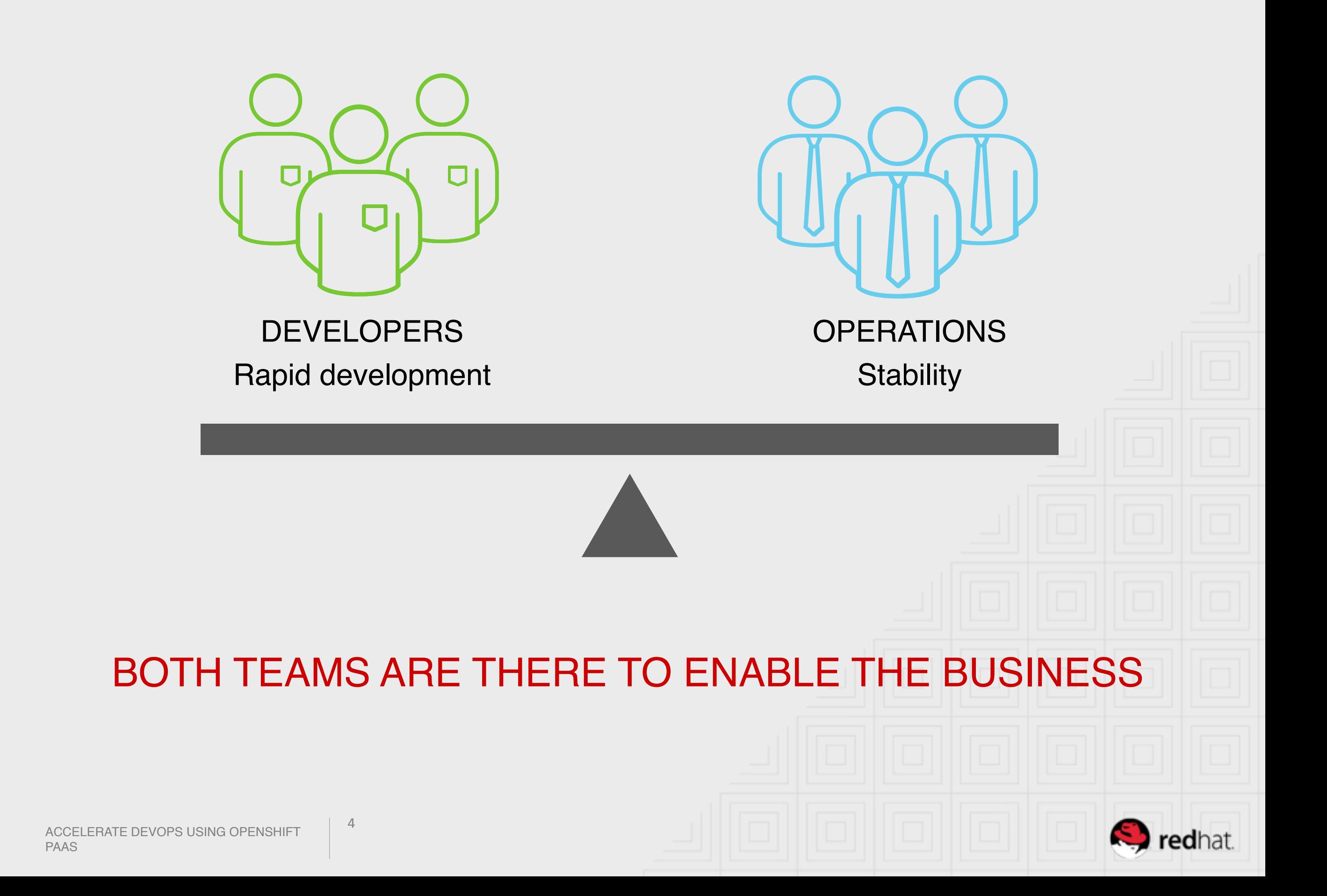

#### WHAT IS DEVOPS?

A methodology to deliver software more efficiently by emphasizing collaboration, communication, and integration across different teams (Dev, QA, Ops) in an IT organization.

5

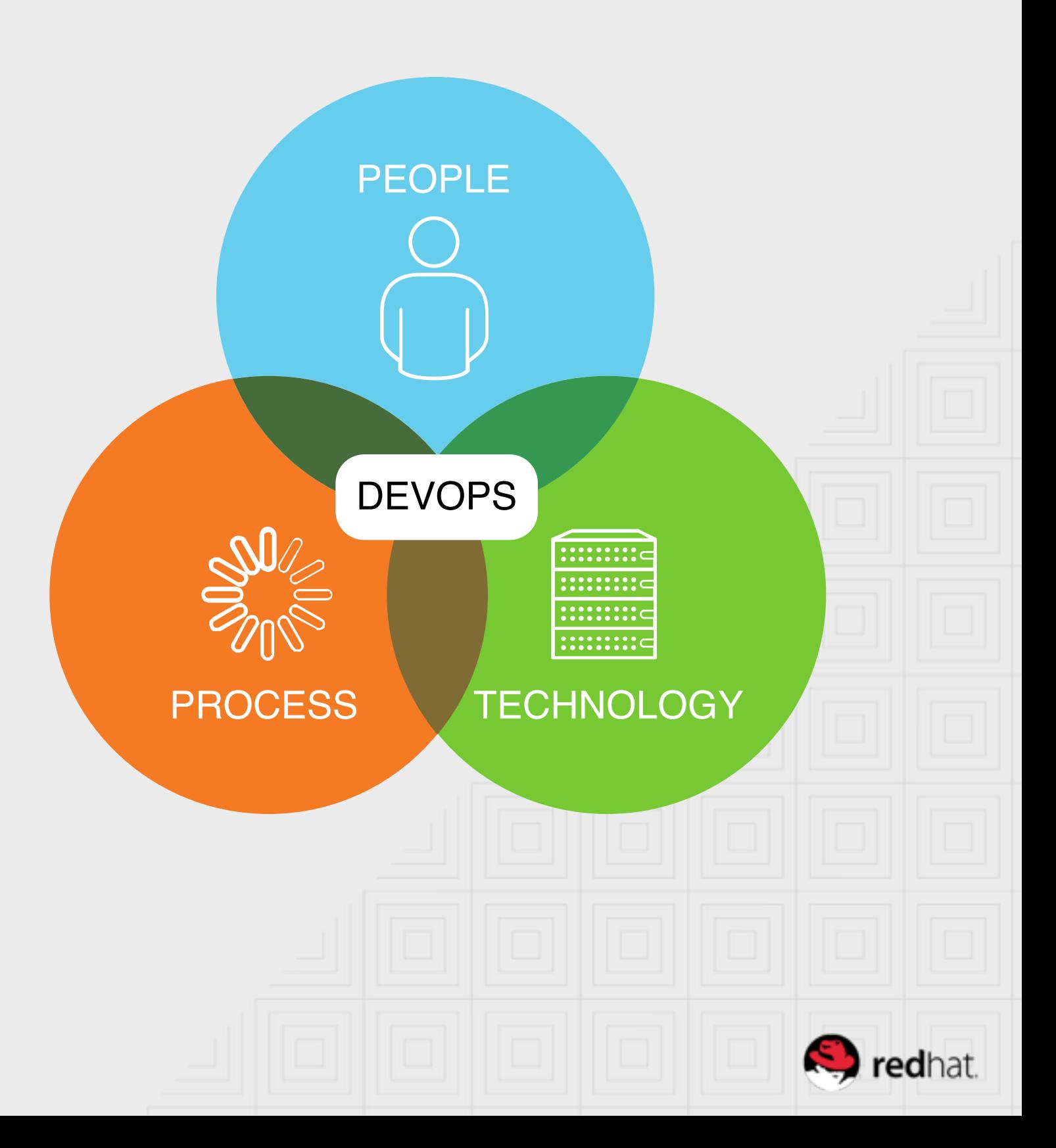

## TRADITIONAL SOFTWARE DELIVERY ENVIRONMENT

redhat.

#### TYPICAL ASSUMPTIONS AND EXPECTATIONS

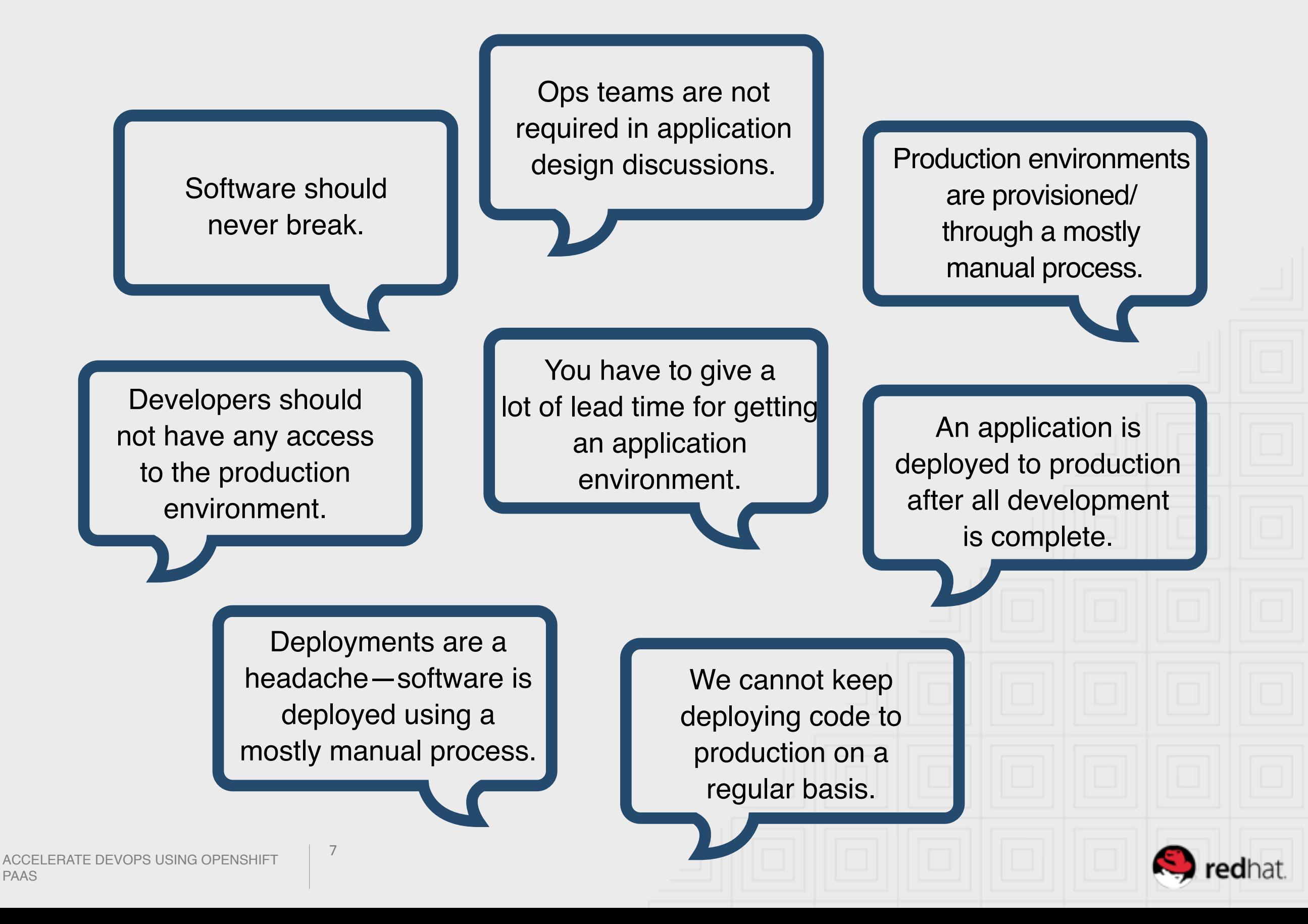

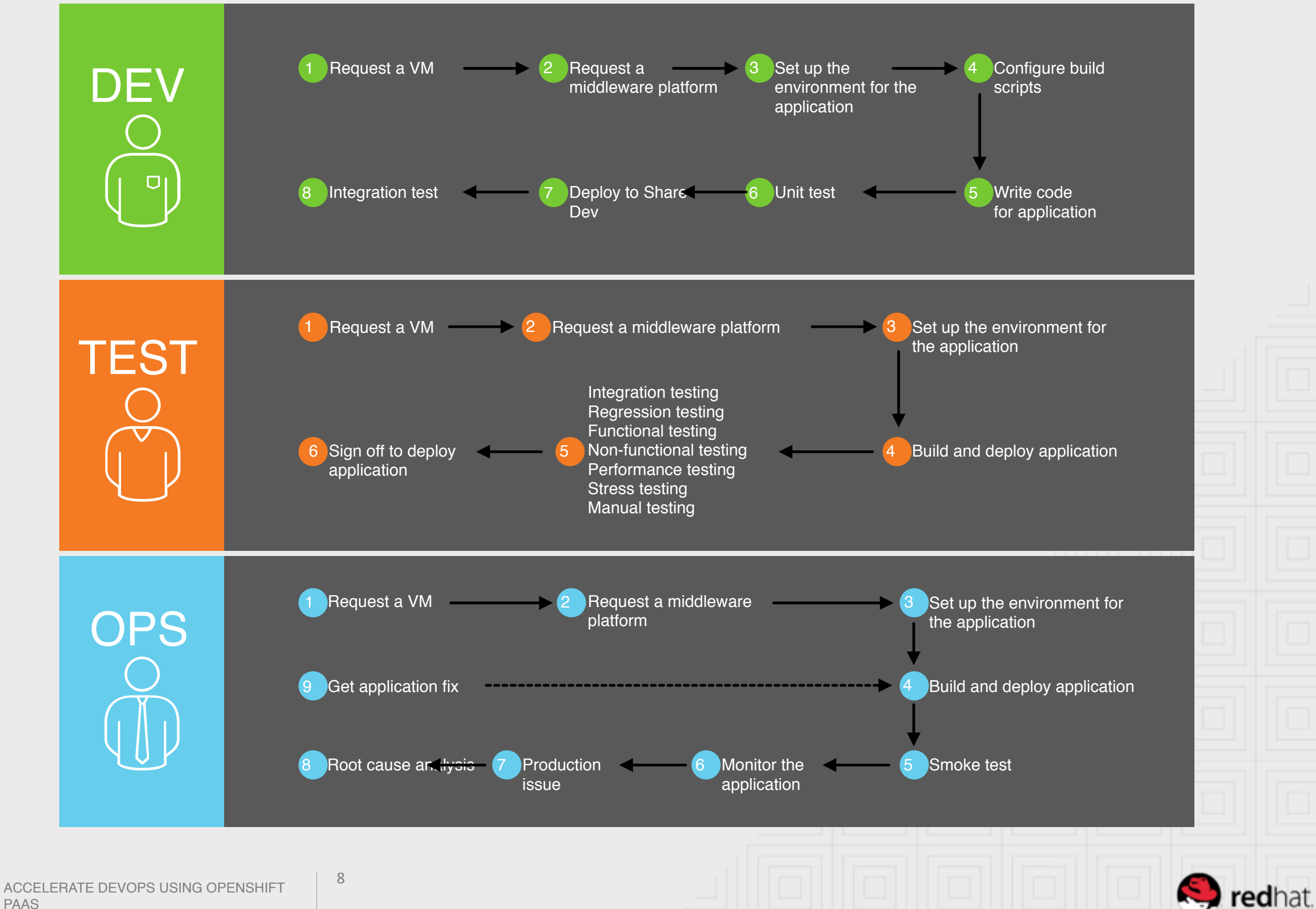

PAAS

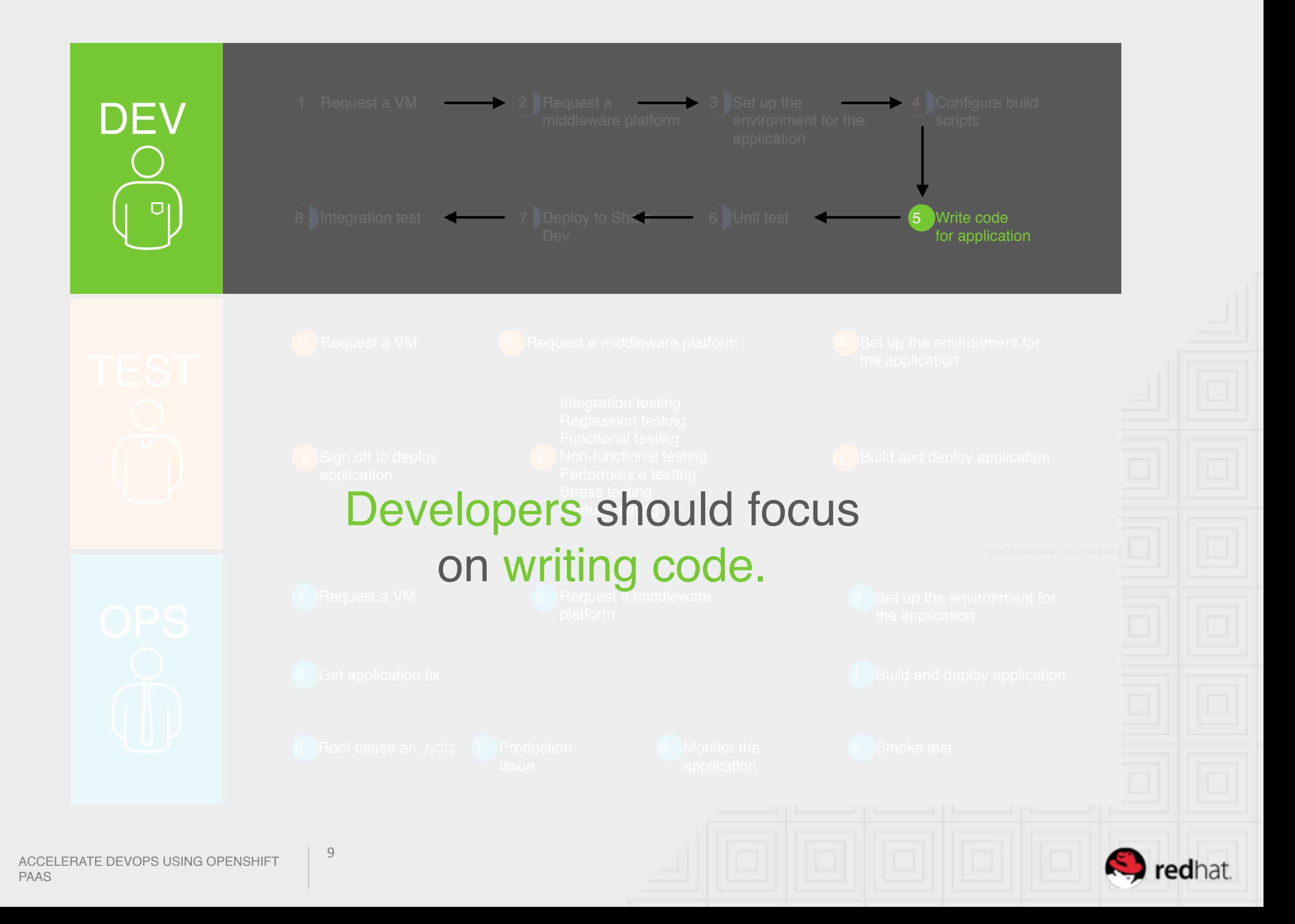

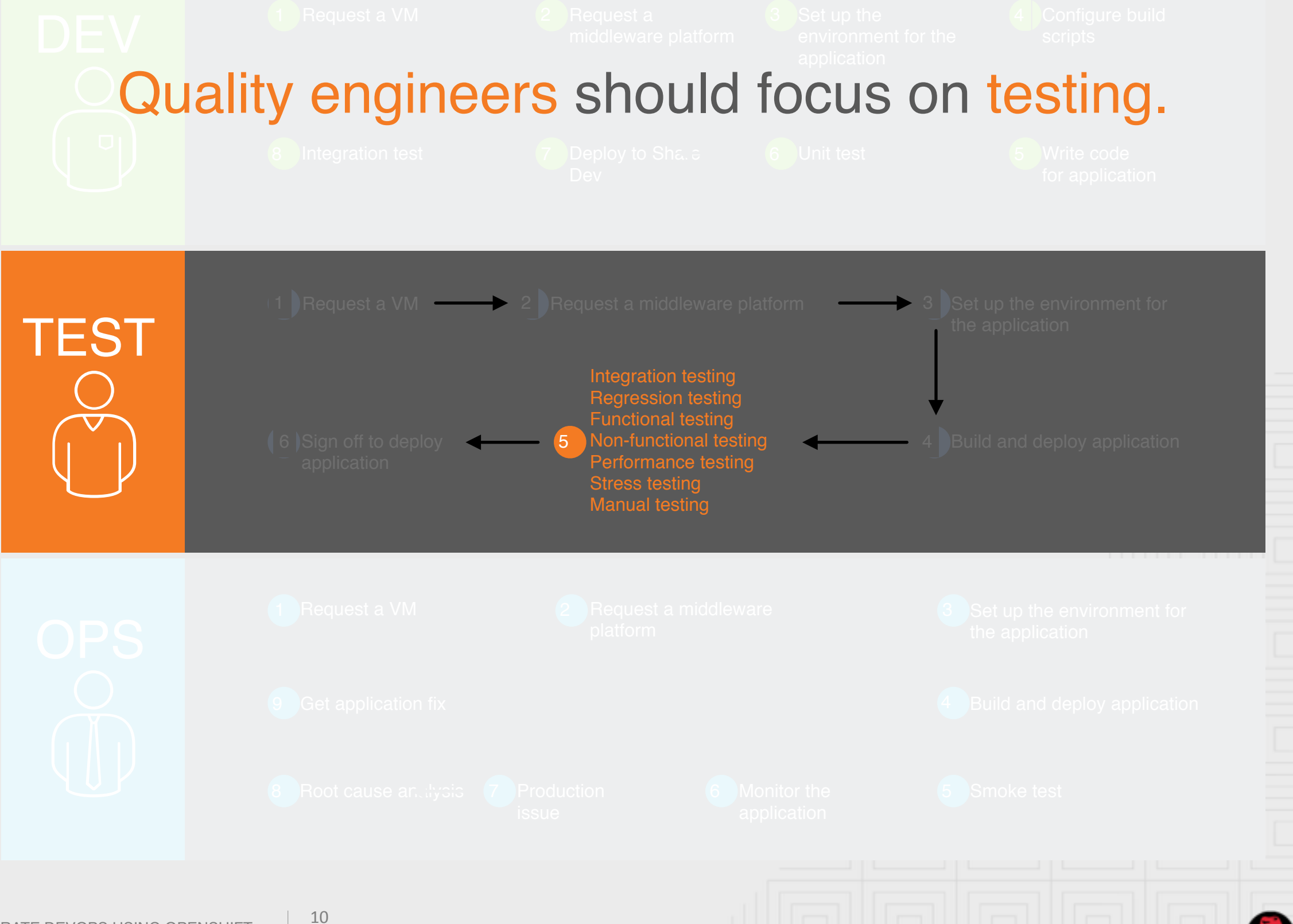

ACCELERATE DEVOPS USING OPENSHIFT PAAS

**S** redhat.

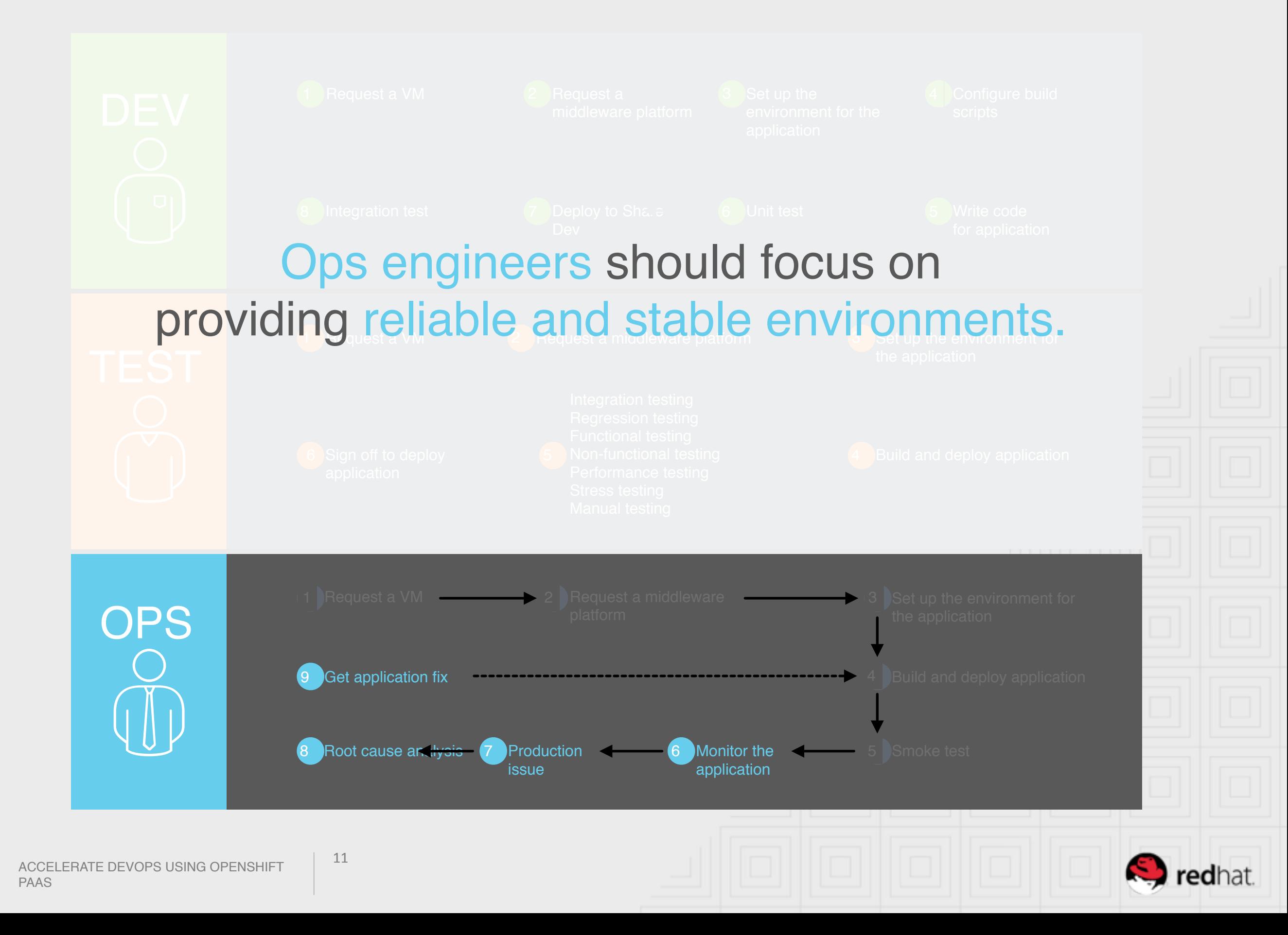

#### REALIZING EFFICIENCIES

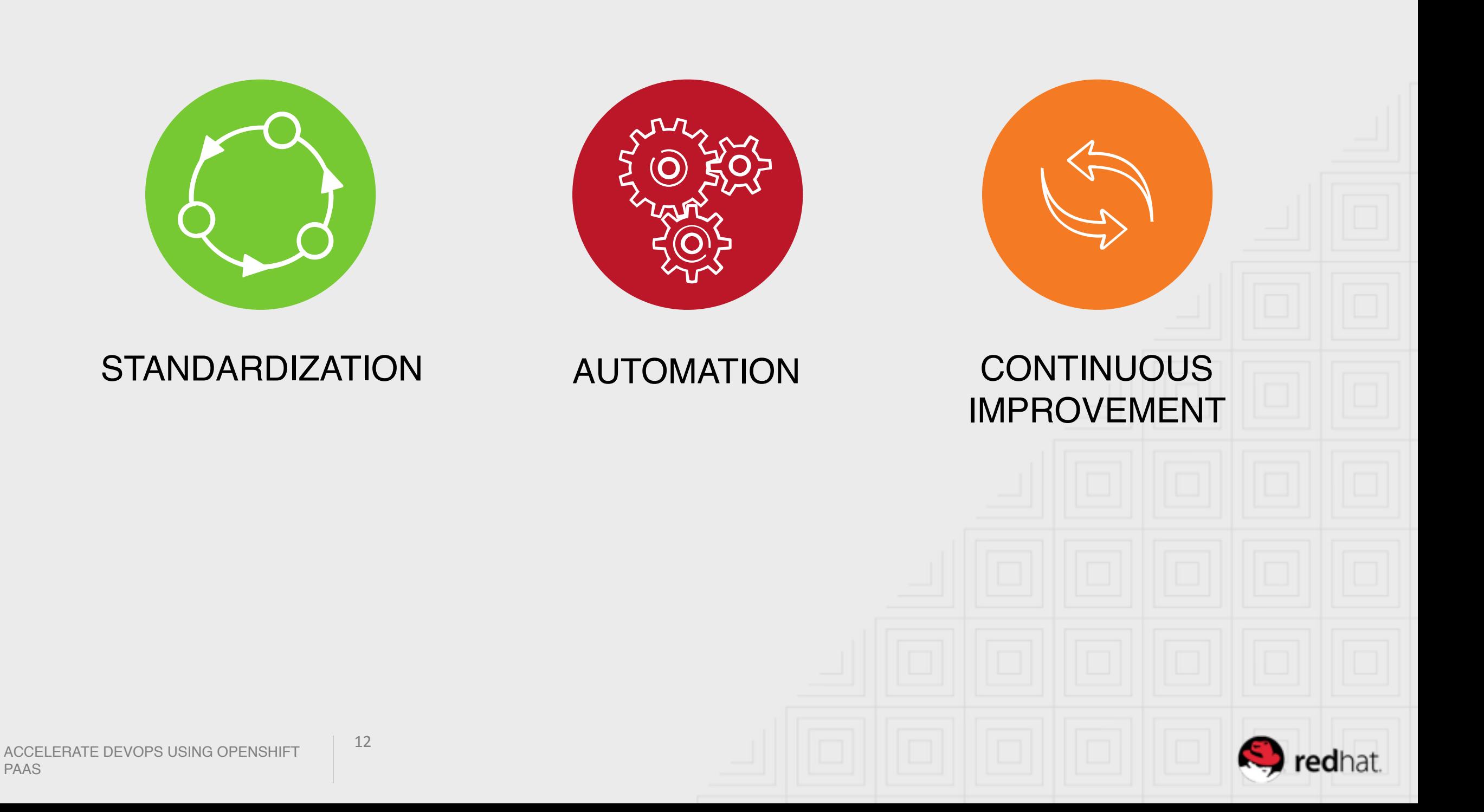

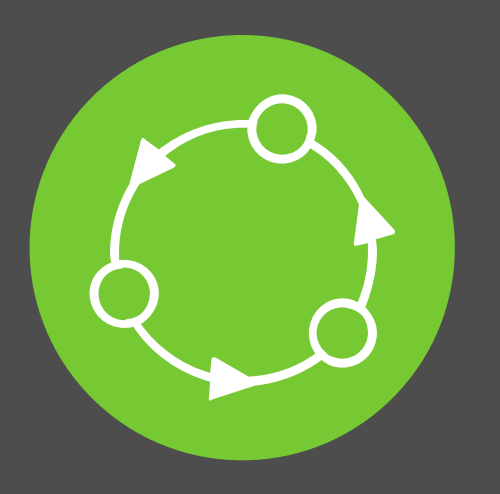

## STANDARDIZATION

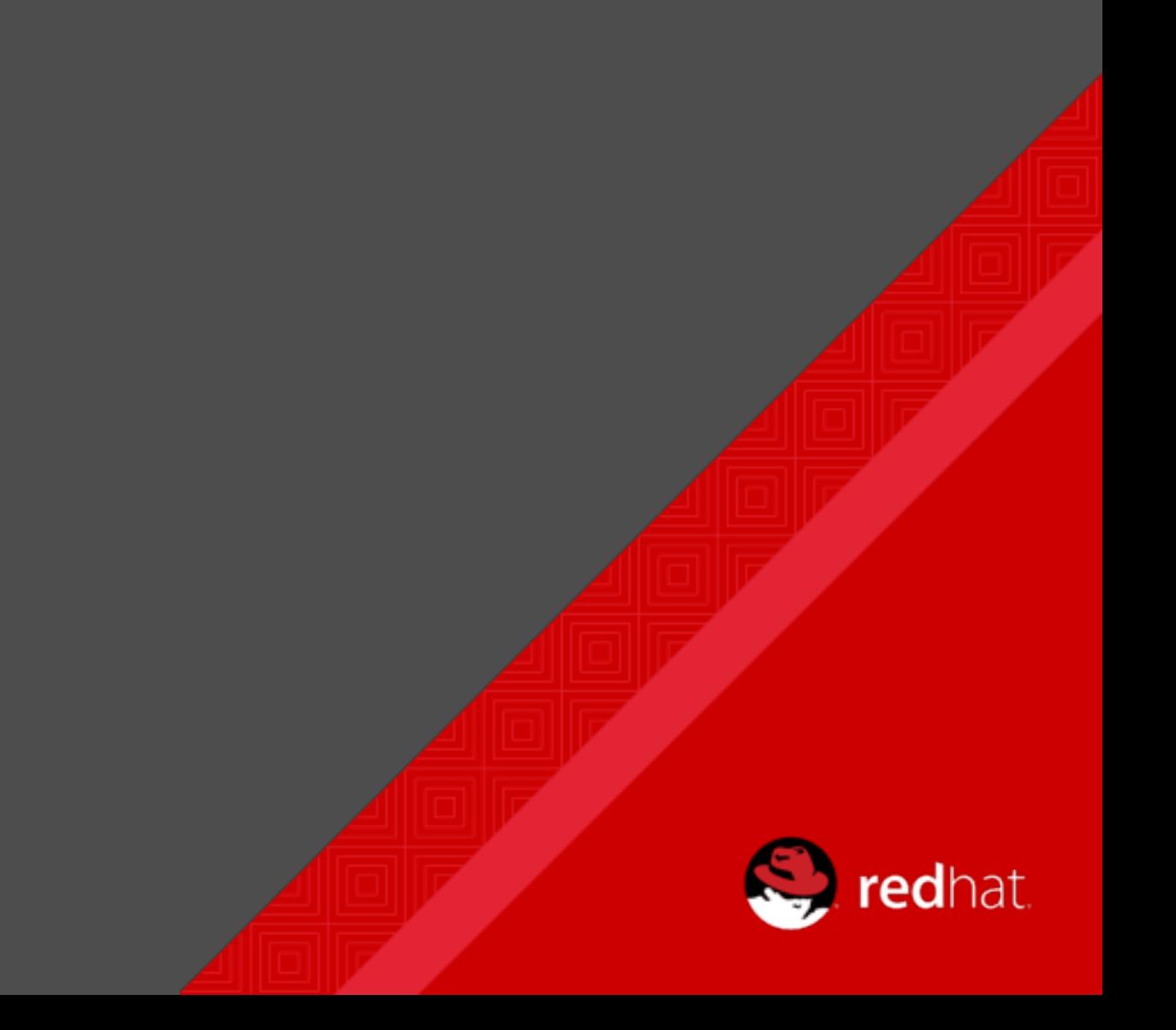

### STANDARDIZATION

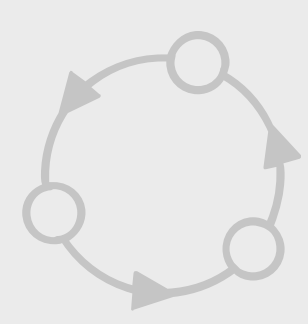

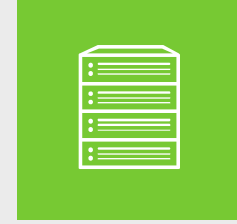

#### STANDARDIZE TECHNOLOGY

- Operating systems (with patch levels)
- Application servers
- Java/JDK/JRE
- Common libraries

• Build and packaging technologies

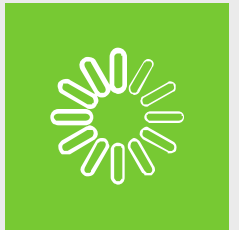

#### STANDARDIZE PROCESSES

- SDLC
- Release management
- Monitoring
- Escalation management

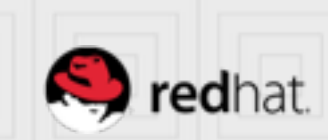

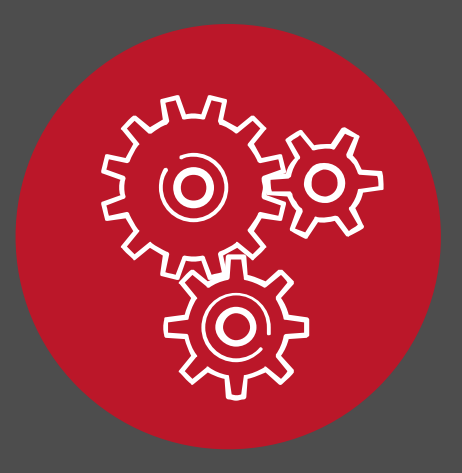

## AUTOMATION

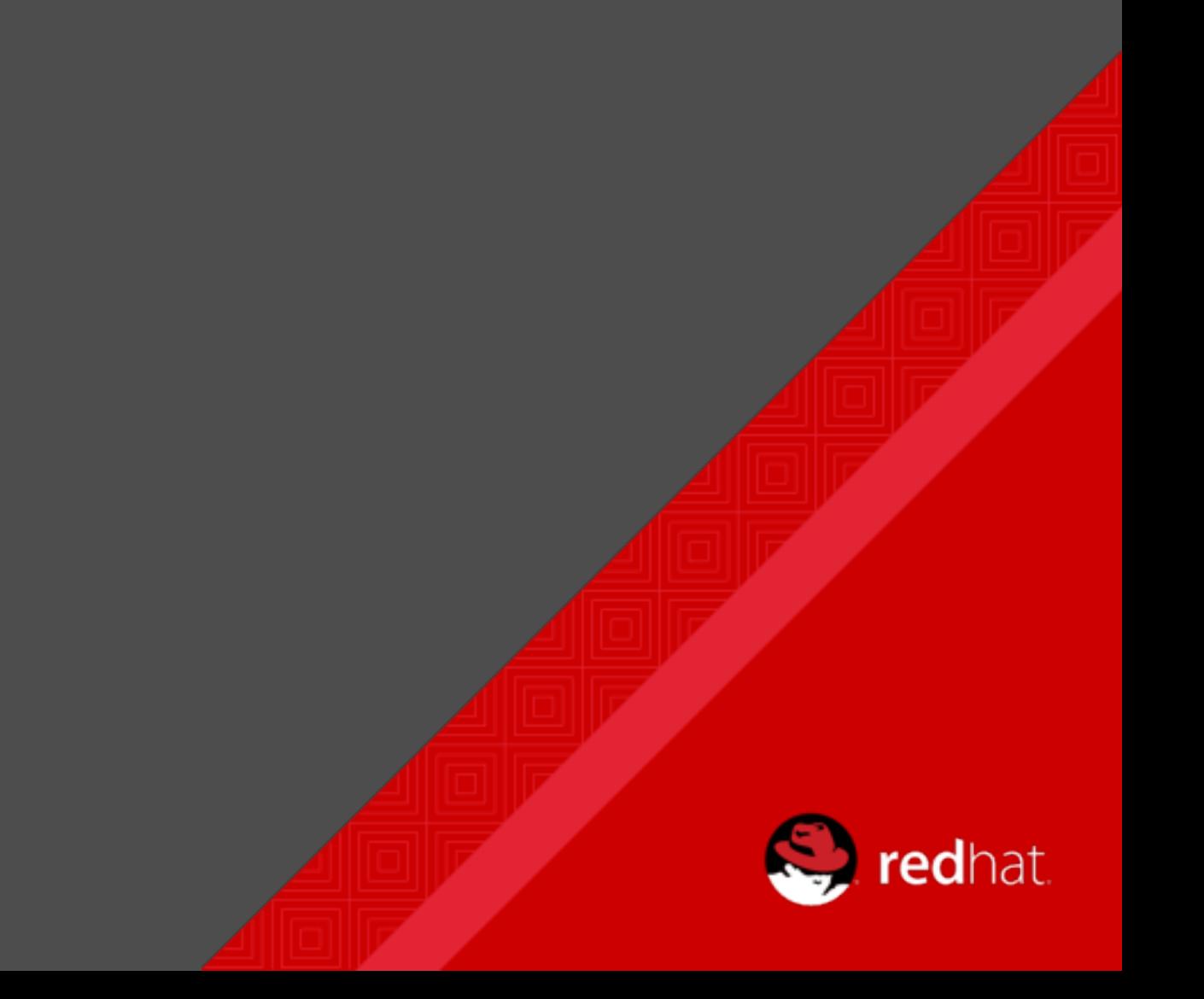

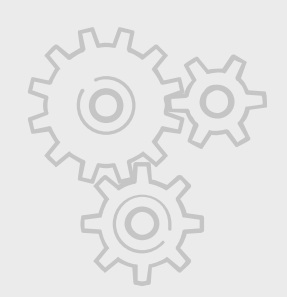

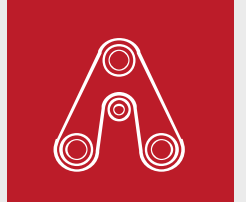

#### APPLICATION LIFE CYCLE AUTOMATION Application

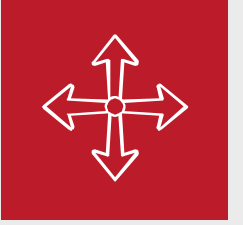

#### MIDDLEWARE PLATFORM AUTOMATION Web/app servers | Libraries

**THE REAL** 

#### INFRASTRUCTURE AUTOMATION Virtualization | OS | Bare metal

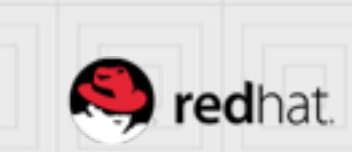

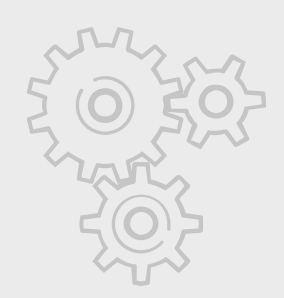

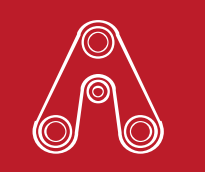

#### APPLICATION LIFE CYCLE AUTOMATION

Application life cycle

- Software features, enhancements, versions
- Release management version control, build, release management, IDE, continuous
- Integration frameworks, common frames of references for monitoring, configuration management

Typical use cases

- Continuous integration
- Continuous delivery
- Automated testing

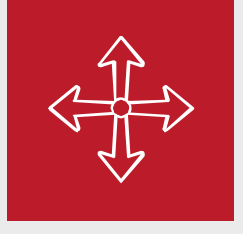

#### MIDDLEWARE PLATFORM AUTOMATION

Web/app servers | Libraries

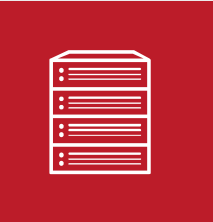

#### INFRASTRUCTURE AUTOMATION Virtualization | OS | Bare metal

ACCELERATE DEVOPS USING OPENSHIFT PAAS

17

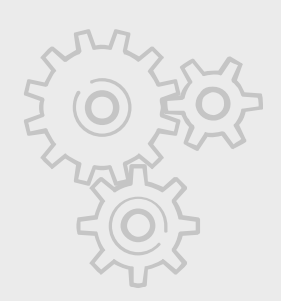

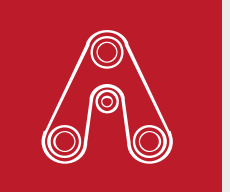

#### APPLICATION LIFE CYCLE AUTOMATION Application

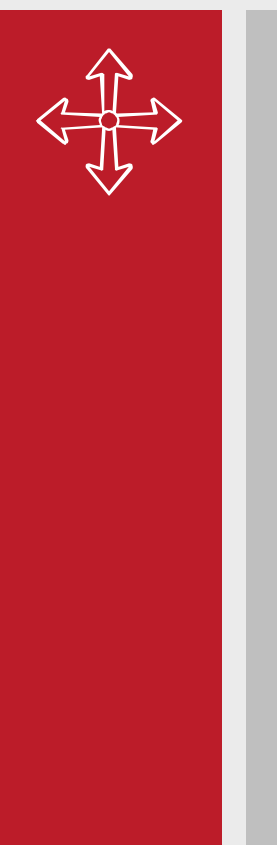

#### MIDDLEWARE PLATFORM AUTOMATION

Provisioning middleware platforms

- Load balancers
- Application servers
- Java/JDK environments
- Stand-alone frameworks

Typically provided by PaaS capabilities such as OpenShift

Typical use cases

- Developers, testers, and ops teams requesting middleware platforms
- Auto-scaling
- Compute governance policies and automatic set up and tear down of resources
- Resource optimization
- Standard operating environment

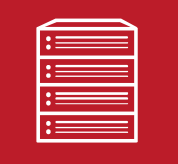

#### INFRASTRUCTURE AUTOMATION Virtualization | OS | Bare metal

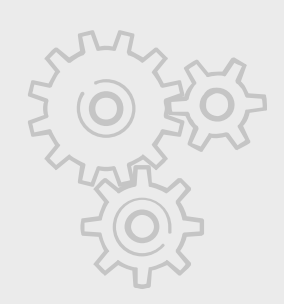

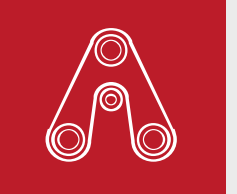

#### APPLICATION LIFE CYCLE AUTOMATION Application

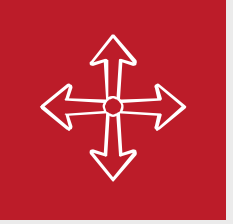

#### MIDDLEWARE PLATFORM AUTOMATION Web/app servers | Libraries

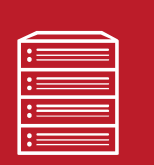

#### INFRASTRUCTURE AUTOMATION

Provisioning resources operating system and down

- Operating systems
- **Network**
- Disk and storage
- CPU, RAM, and compute

Typically provided by IaaS capabilities such as OpenStack

Virtualization – Limitations

Typical use cases

- Developers, testers, and ops teams requesting VMs
- Allocating compute power to your applications during peak load times
- Dynamically adding storage based on consumption
- Compute governance policies and automatic set up and tear down of resources
- Utility-based consumption models, pay what you use
- Does not include application platforms (only VM and down)
- Standard operating environment

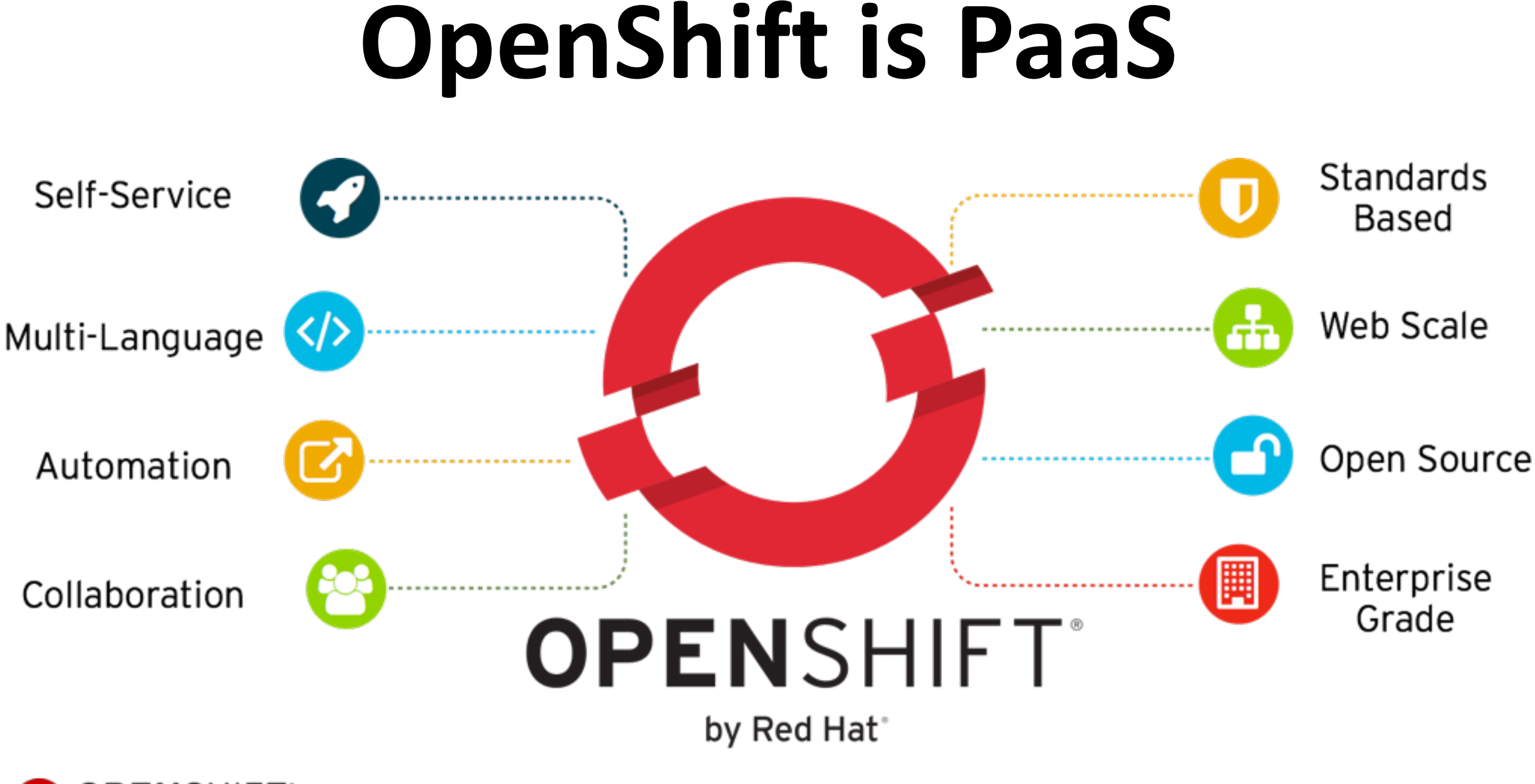

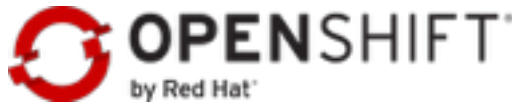

## **Value of OpenShift** HOW OPENSHIFT ACCELERATES DEVOPS

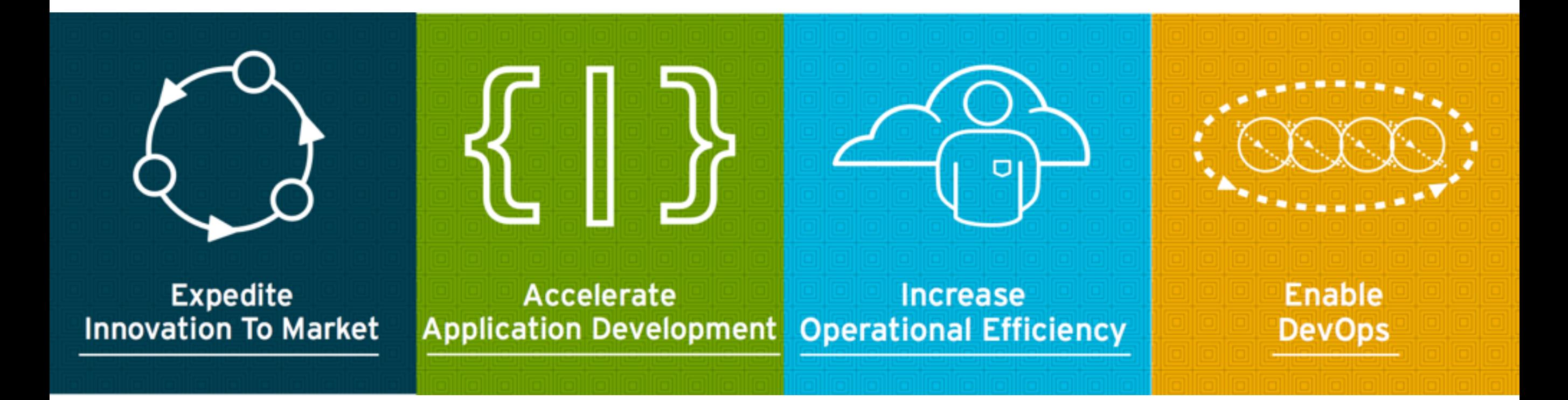

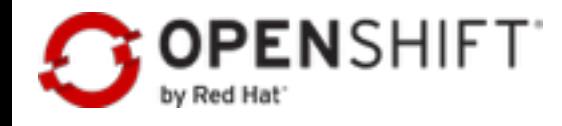

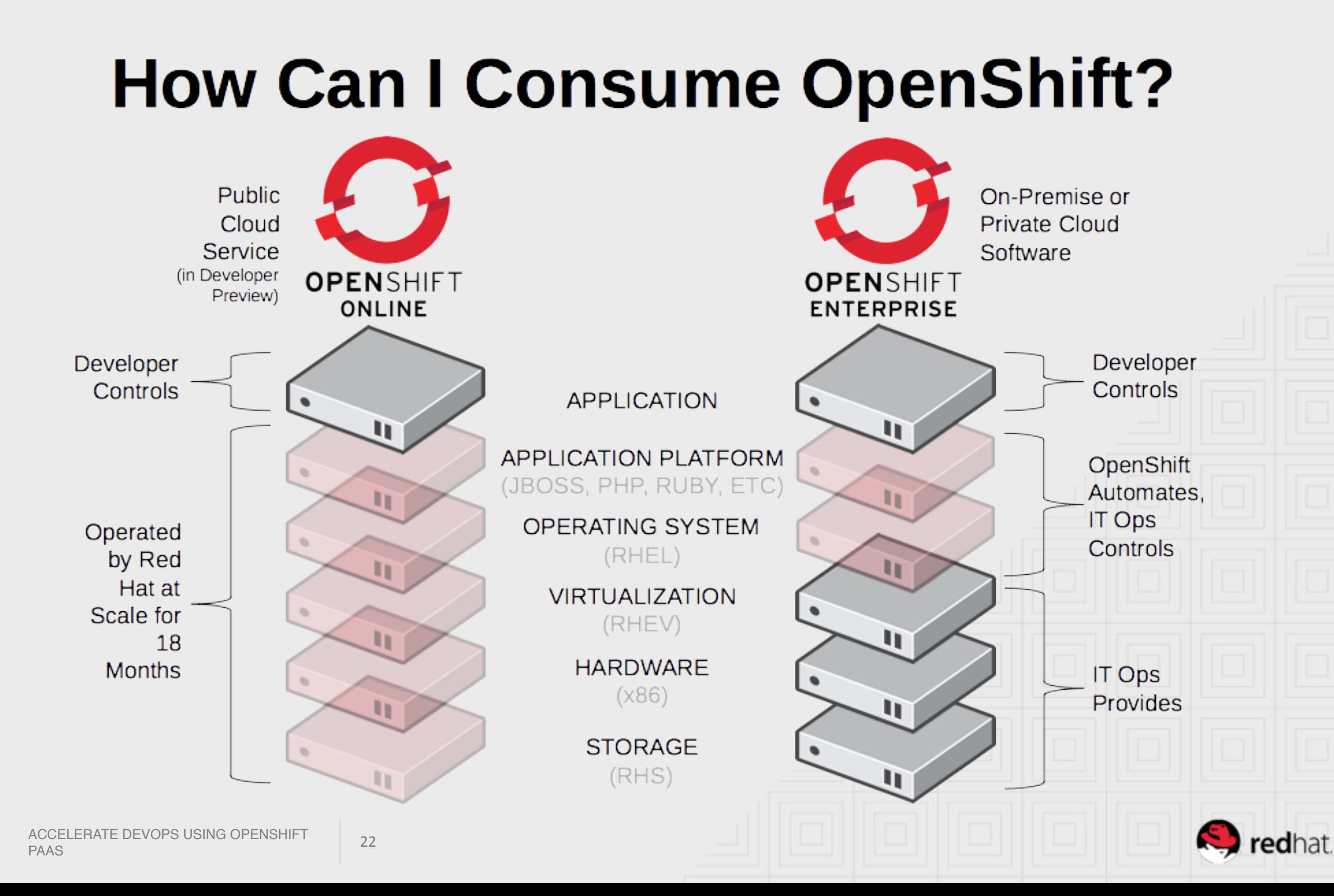

## **OpenShift 3 Architecture**

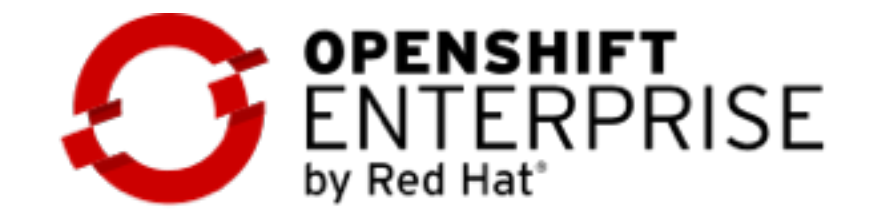

**DEVOPS TOOLS & USER EXPERIENCE** 

**LANGUAGE RUNTIMES, MIDDLEWARE, DATABASES AND OTHER SERVICES** 

**CONTAINER ORCHESTRATION & MANAGEMENT** 

**CONTAINER API** 

**CONTAINER HOST** 

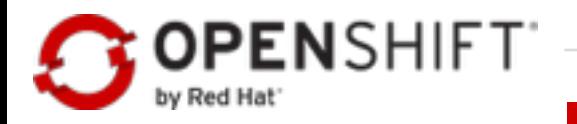

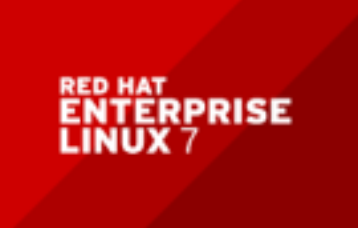

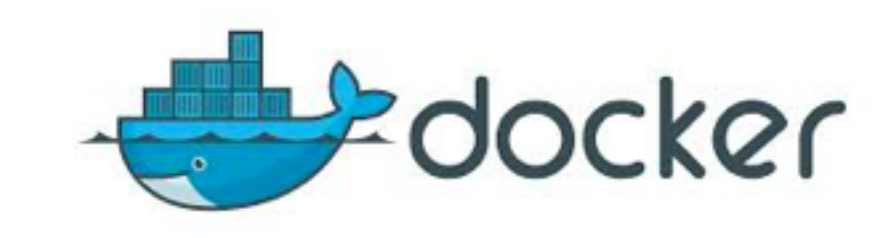

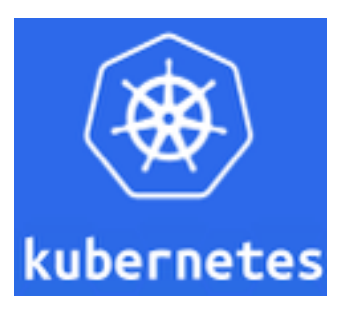

#### OPENSHIFT APPLICATION SERVICES

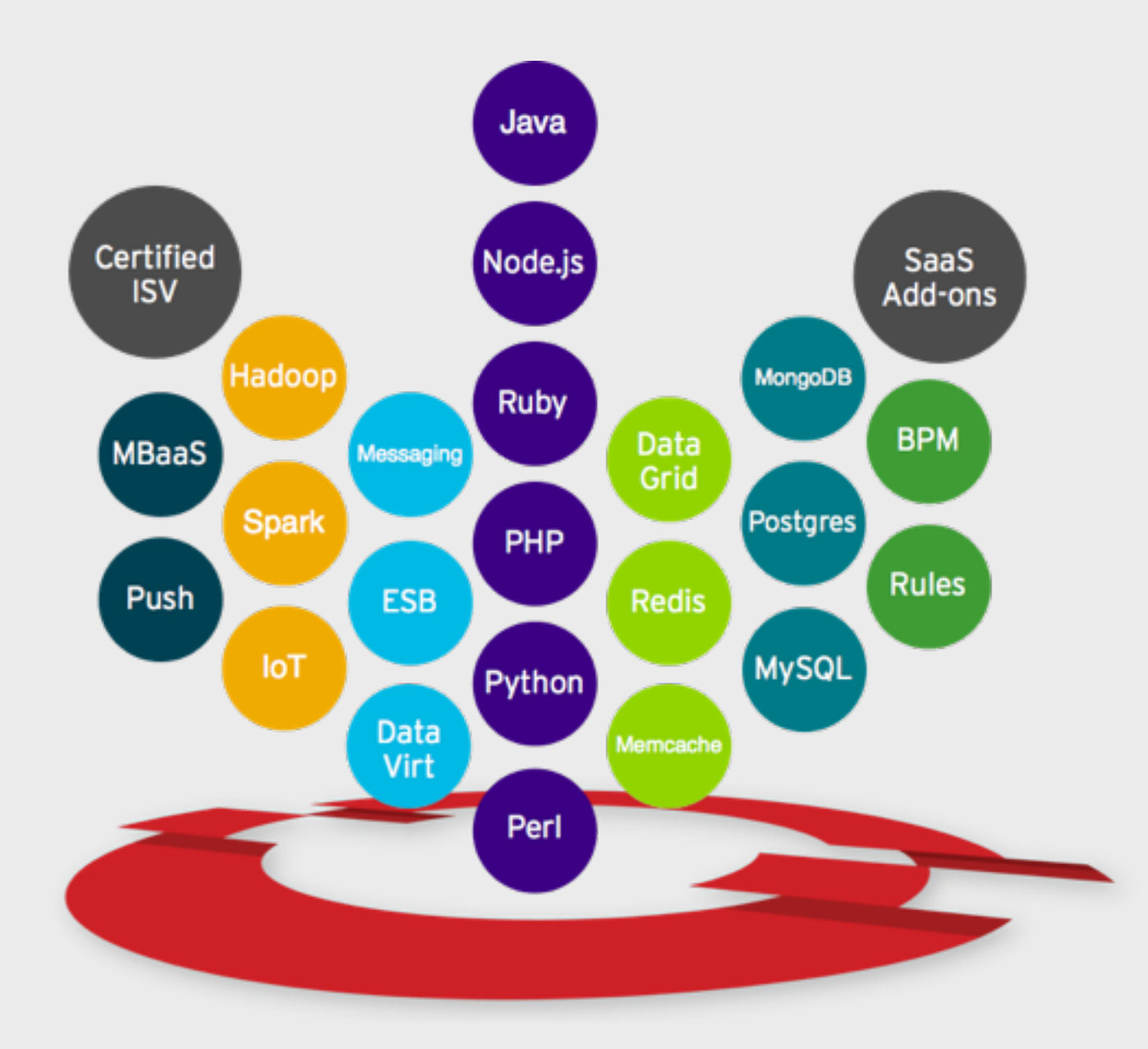

- **From Red Hat**
- **From ISV Partners**
- **From the Community**

redhat.

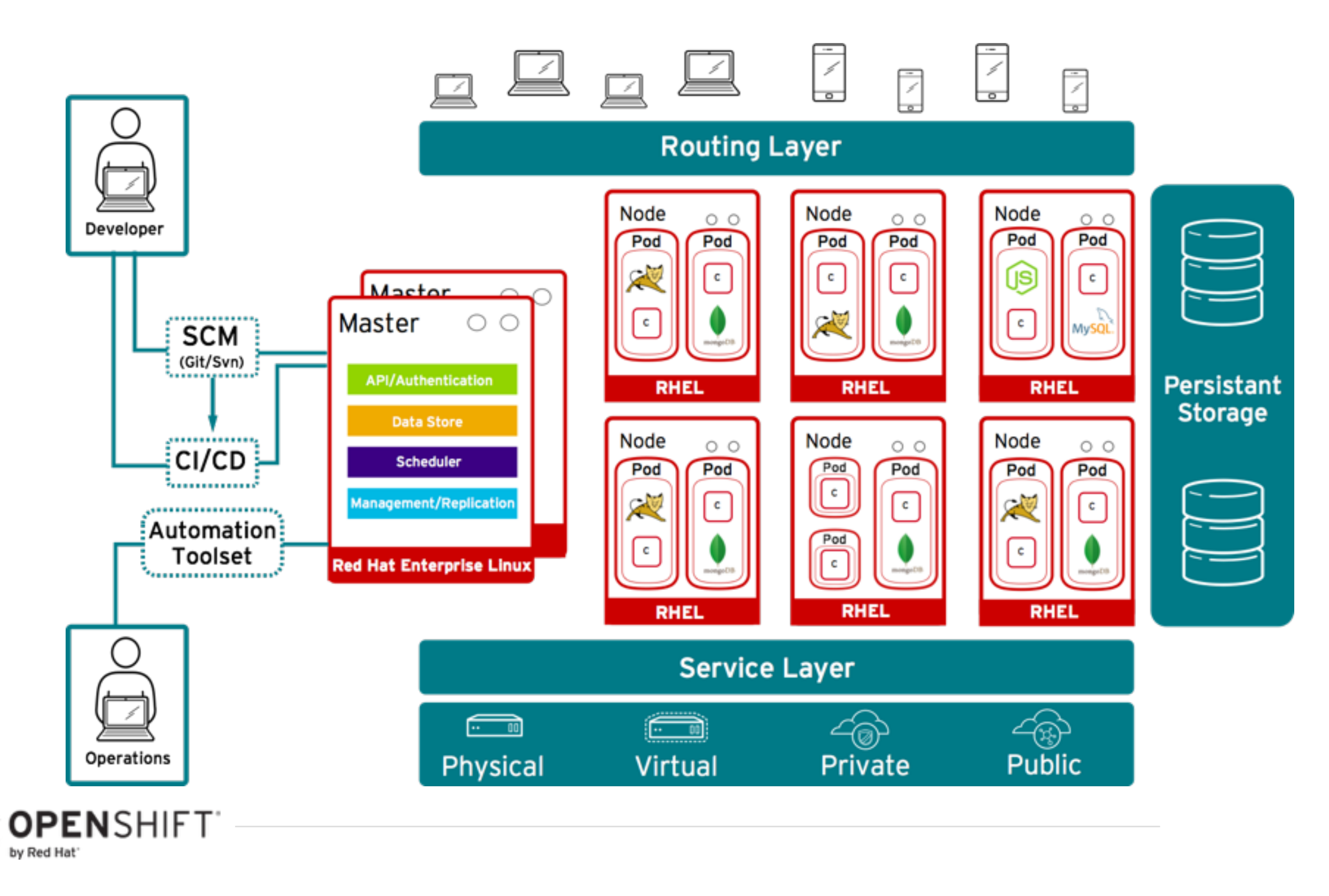

## **Benefits for Developers**

- Access a broad selection of application components
- Deploy application environments ondemand
- Leverage your choice of interface & integrate with existing tools
- Automate application deployments, builds and source-to-image
- Enable collaboration across users, teams & projects

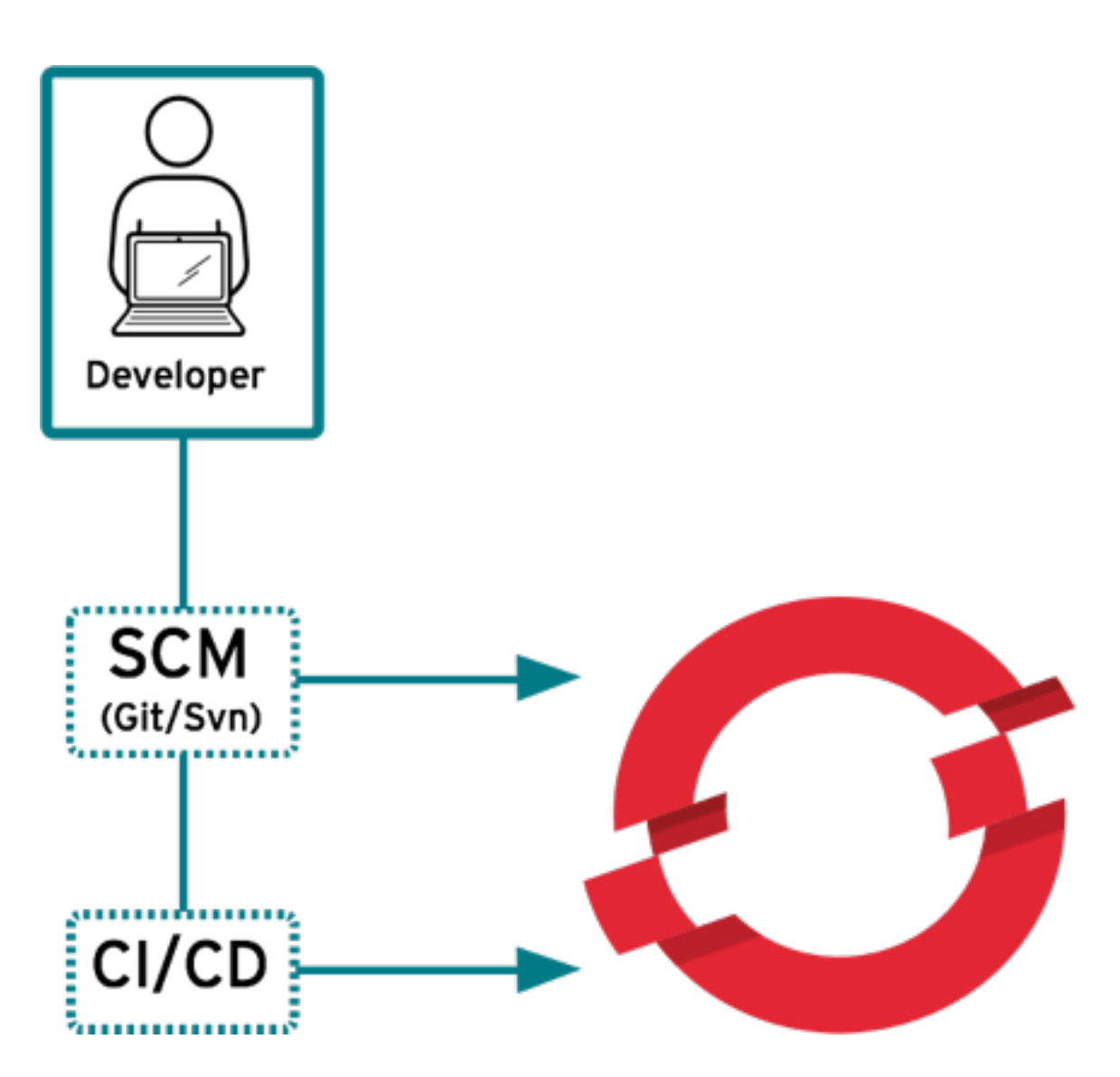

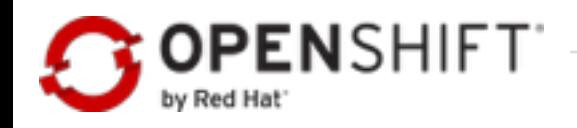

## **Benefits for IT Operations** HOW OPENSHIFT ACCELERATES DEVOPS

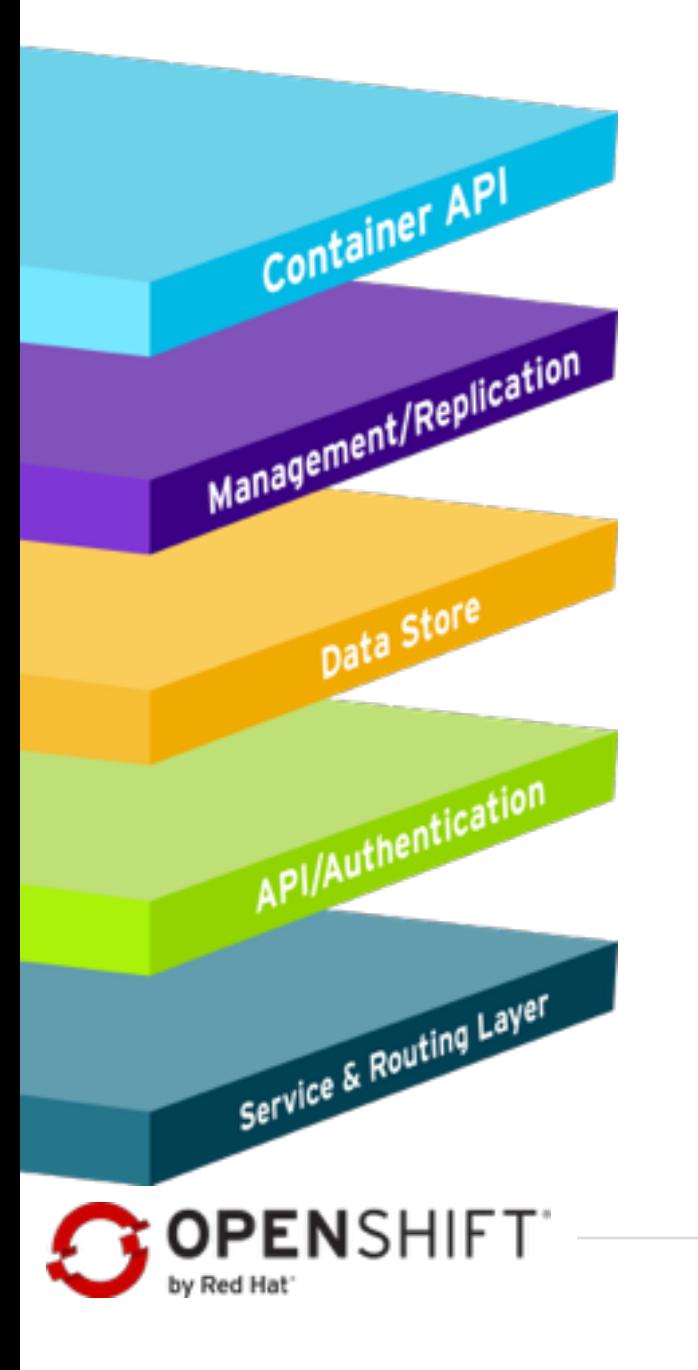

- Deploy a secure, enterprise-grade container-based application platform
- Enable application developers while improving operational efficiency & infrastructure utilization
- Utilize advanced scheduling and automated placement with regions and zones for HA
- Leverage powerful declarative management for application services
- Manage user & team access and integrate with enterprise authentication systems

## **How It Works - OpenShift Concepts**

c c С c C С

**Containers run lang/framework middleware, database & other runtimes.**

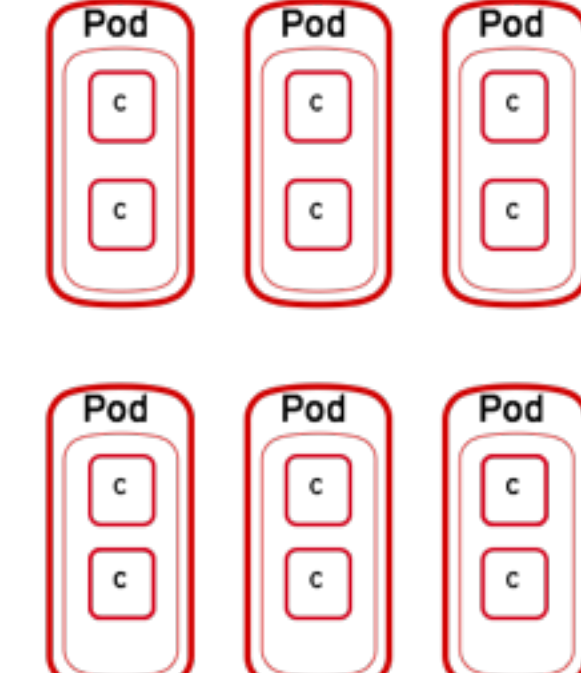

**Pods run one or more containers as a single unit. Each pod has an IP and mapped storage volumes.**

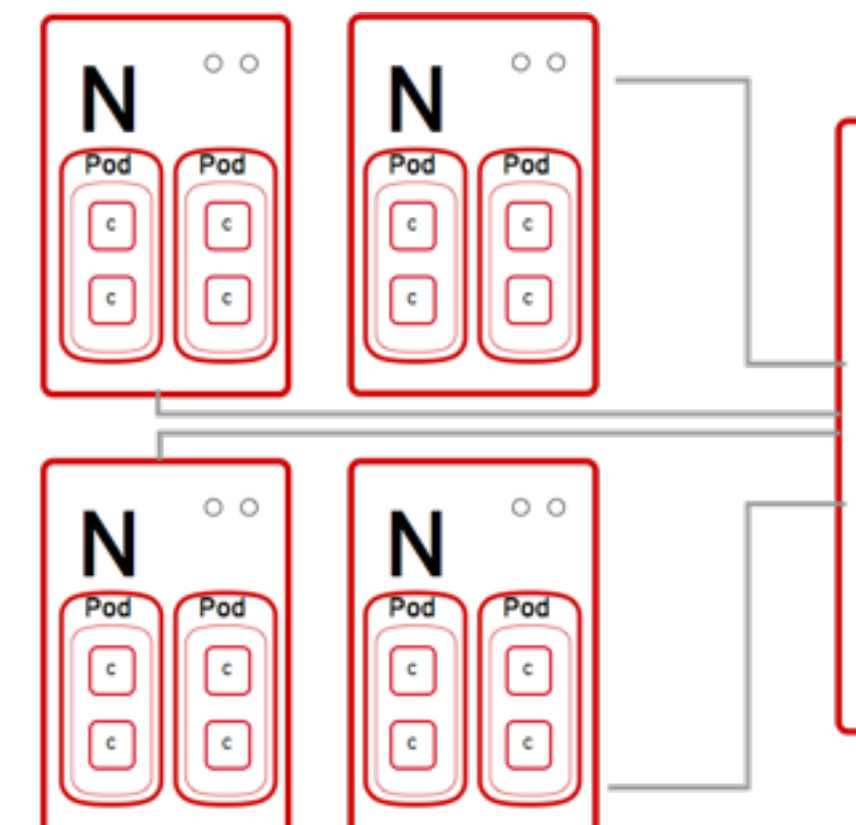

**Nodes are Linux container hosts that run Pods assigned by the Master.**

**Masters provide API, orchestration & scheduling, maintain state and manage** 

**Pods & Services.**

IN 41

## **OpenShift - How It Works**

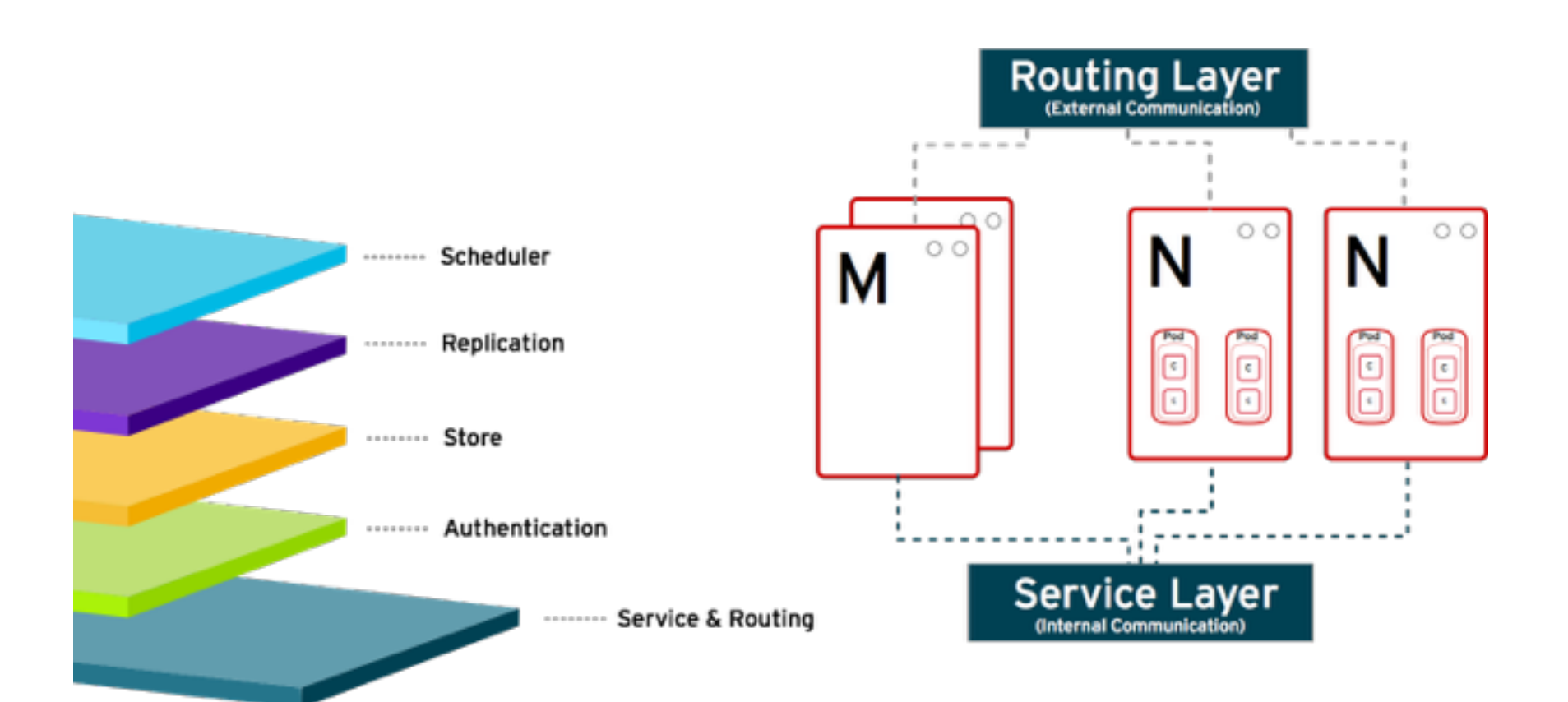

●Masters orchestrate containers

●Services, routes and pods all orchestrated and scheduled by the masters

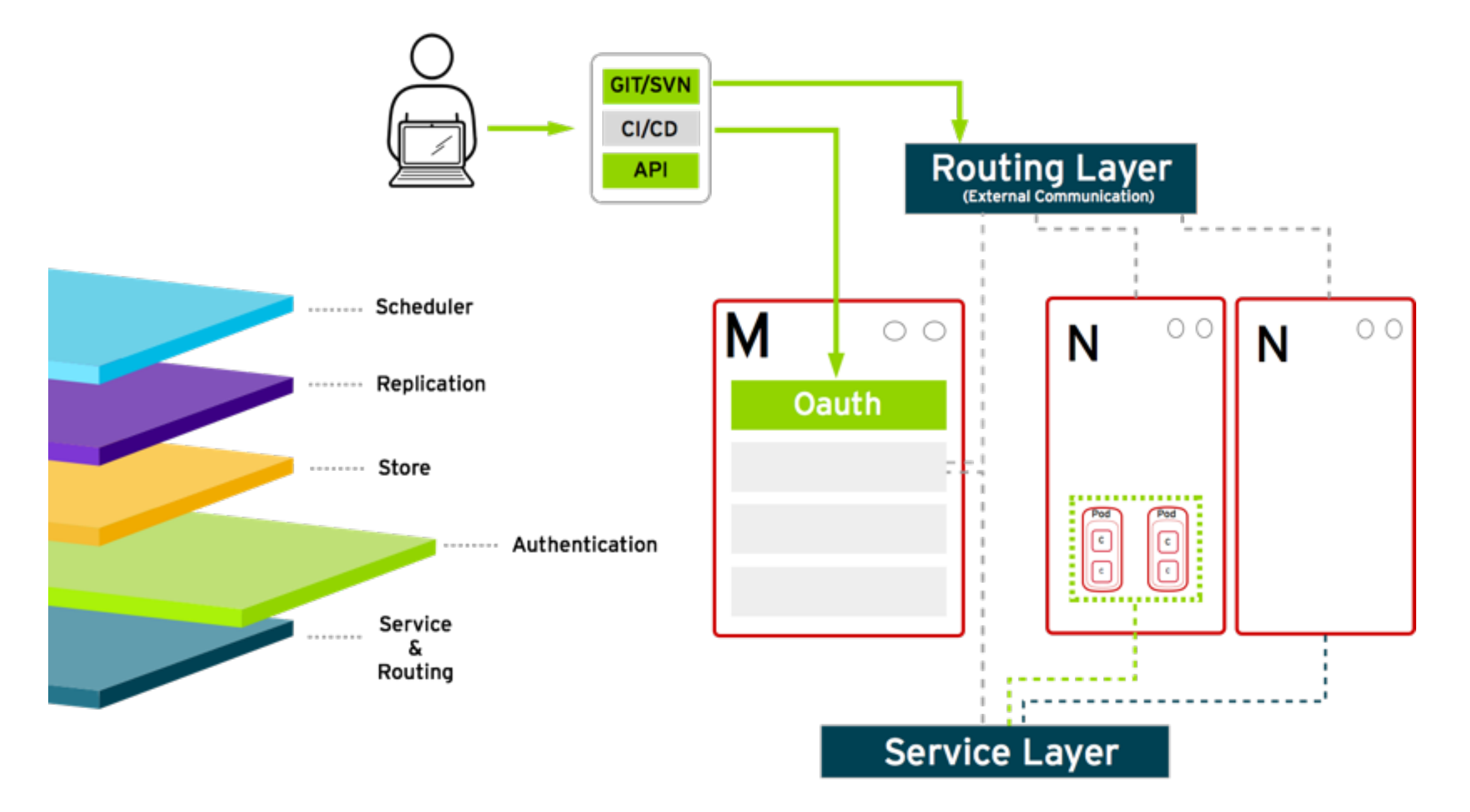

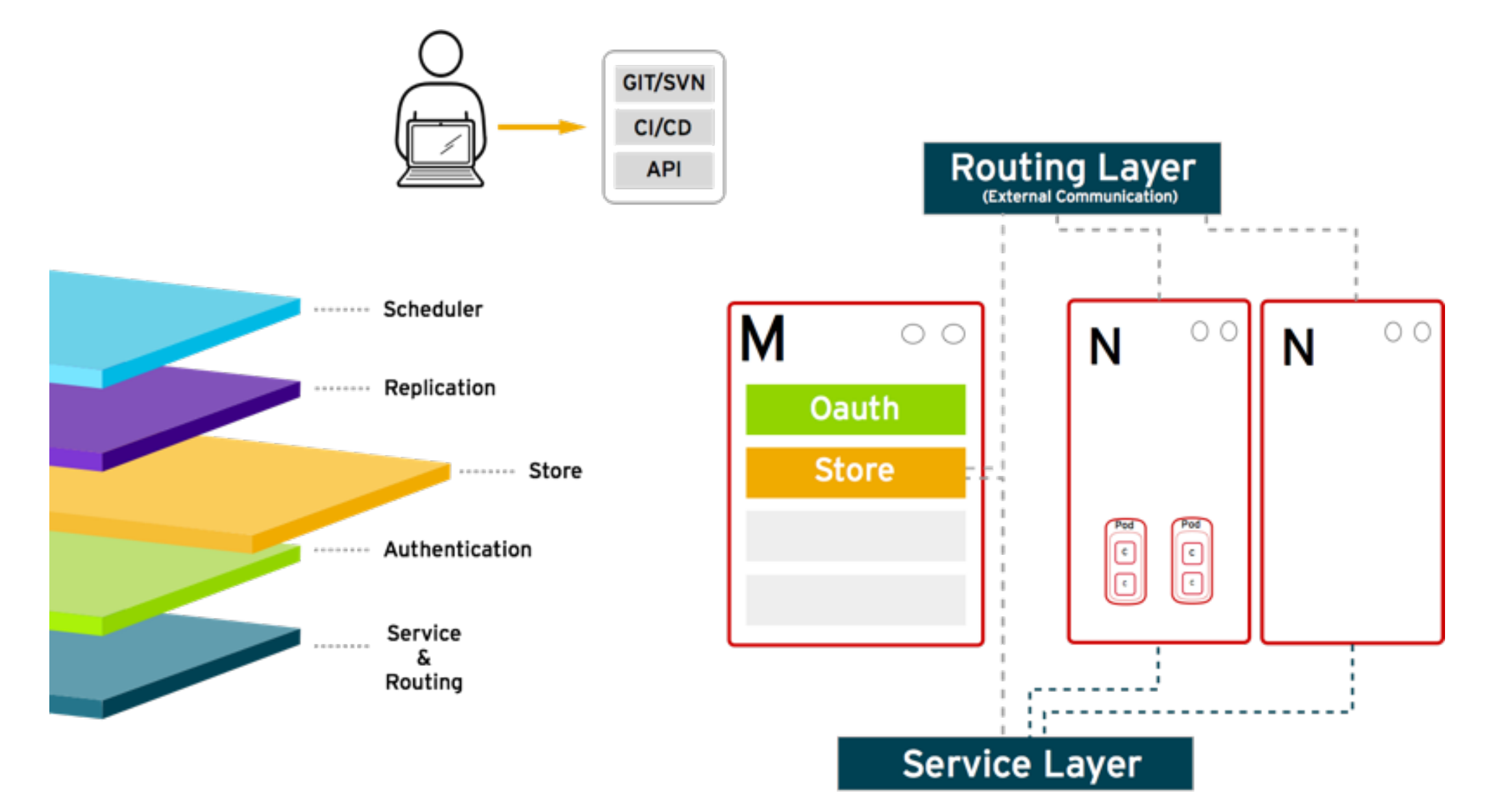

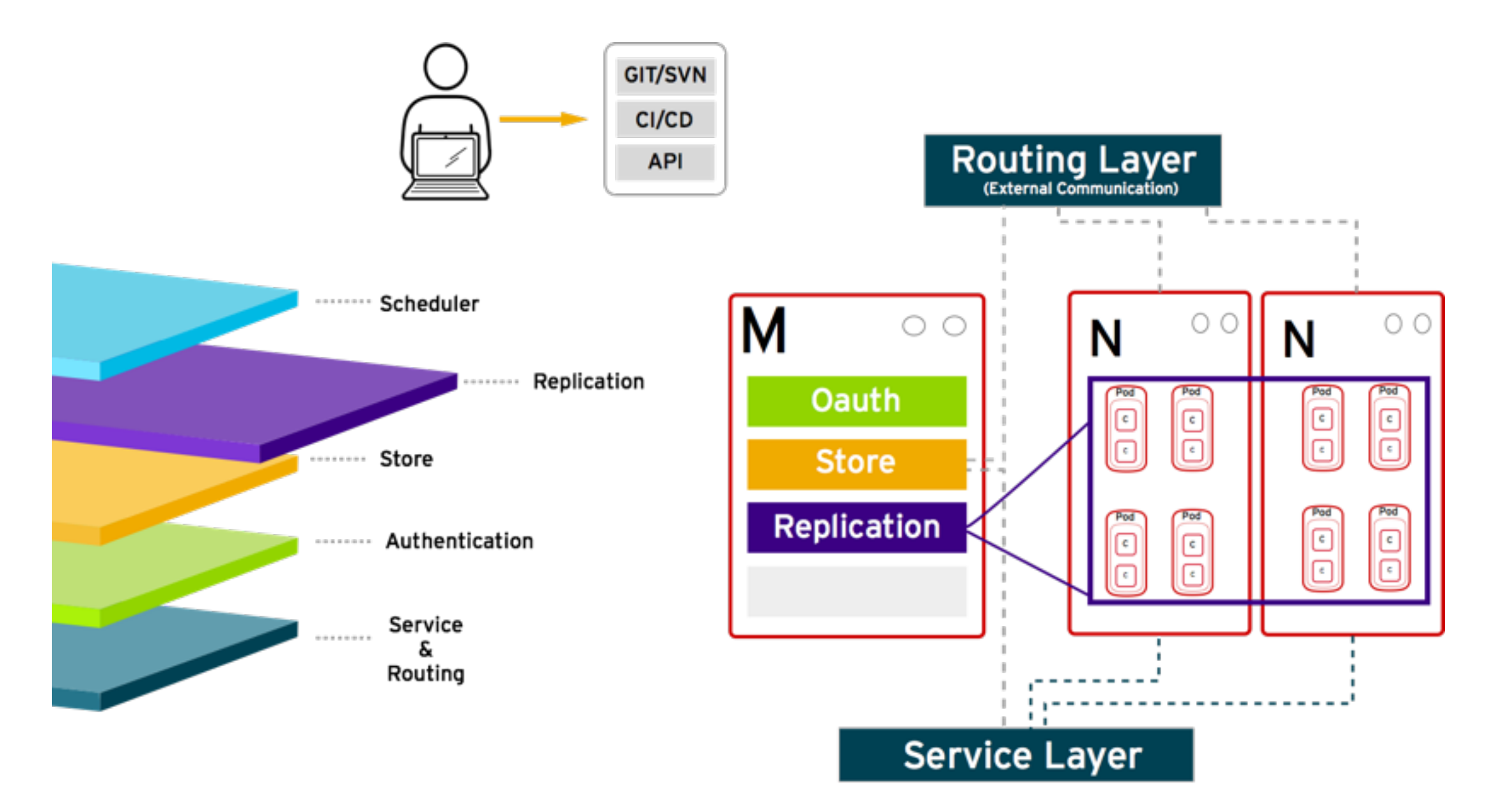

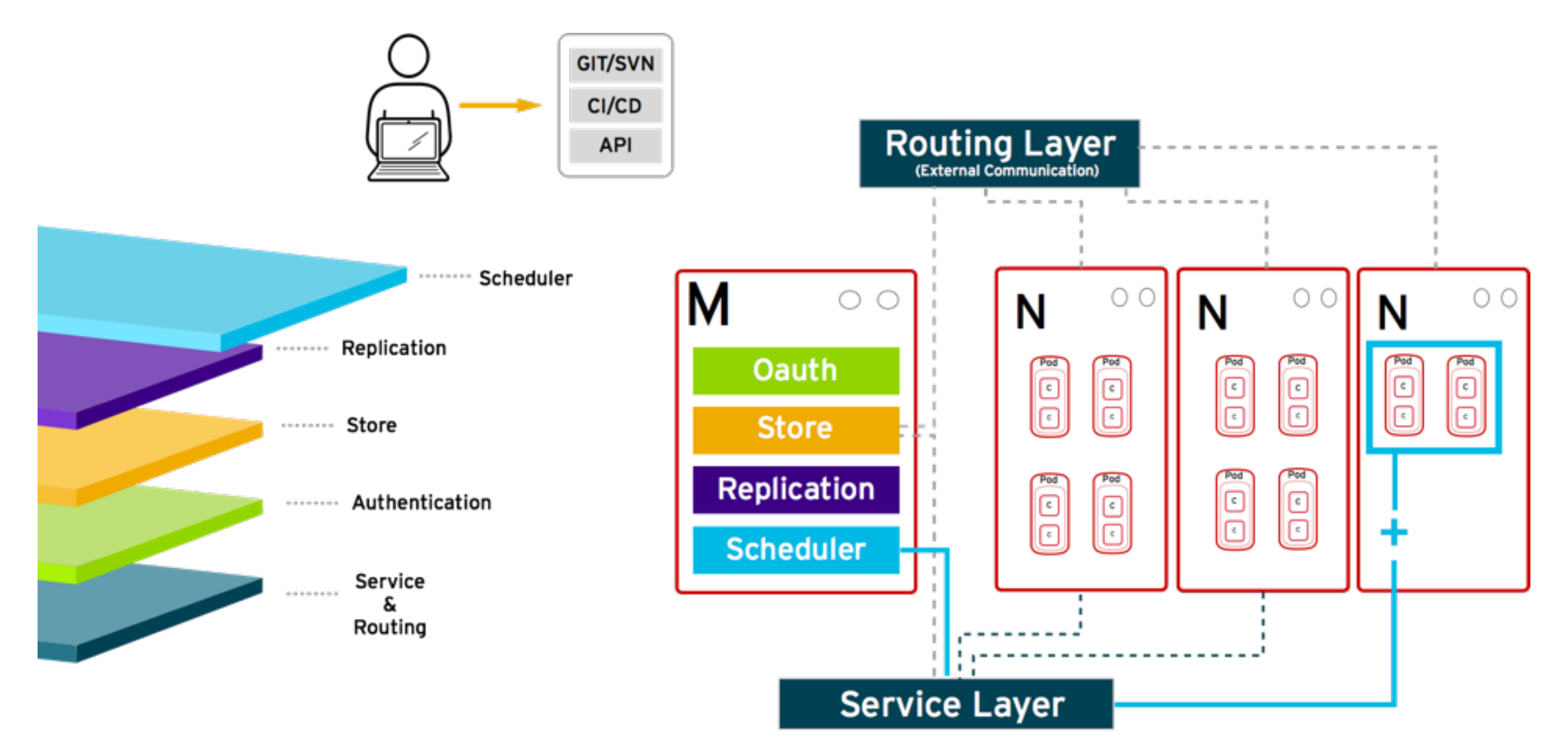

## **Source to image**

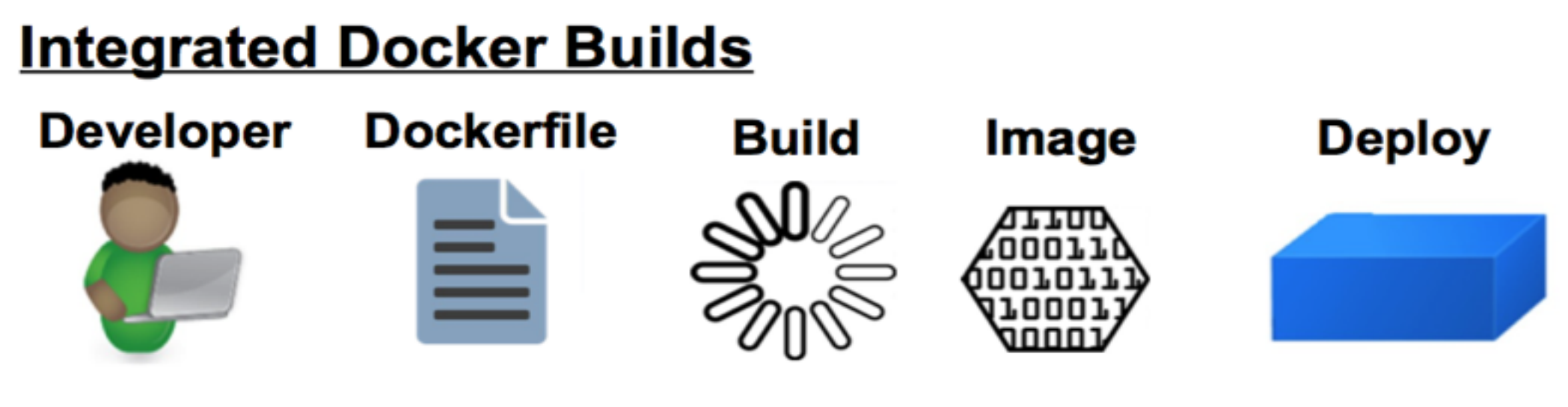

#### **Source to Image Builds**

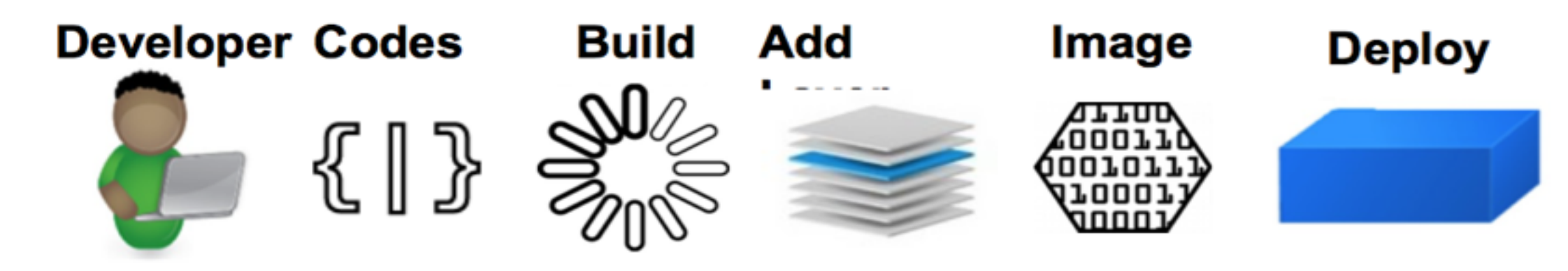

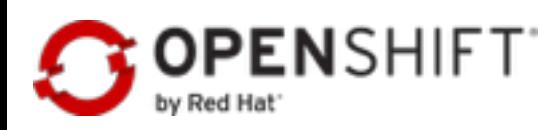

## **JBoss Middleware Services on OpenShift**

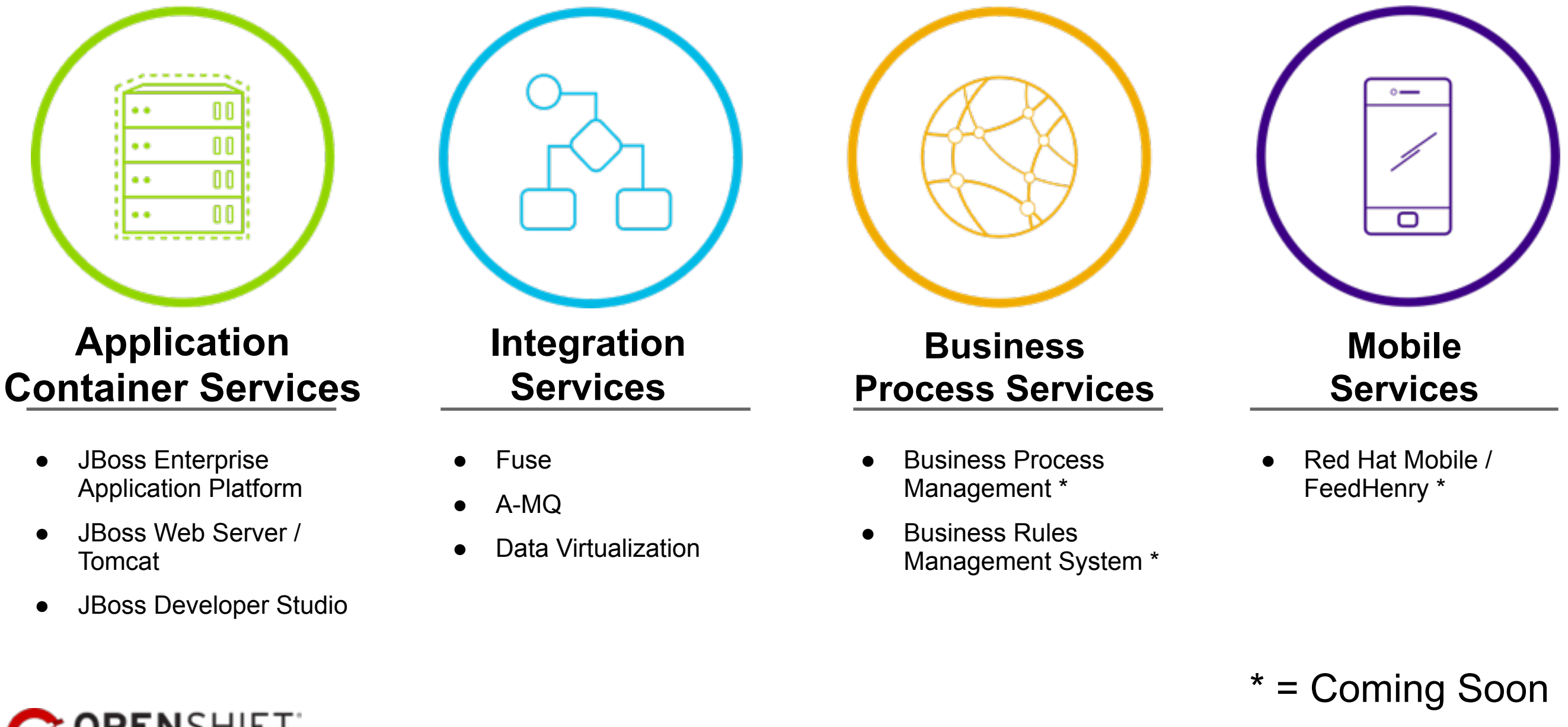

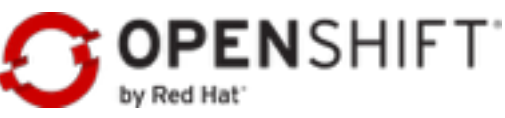

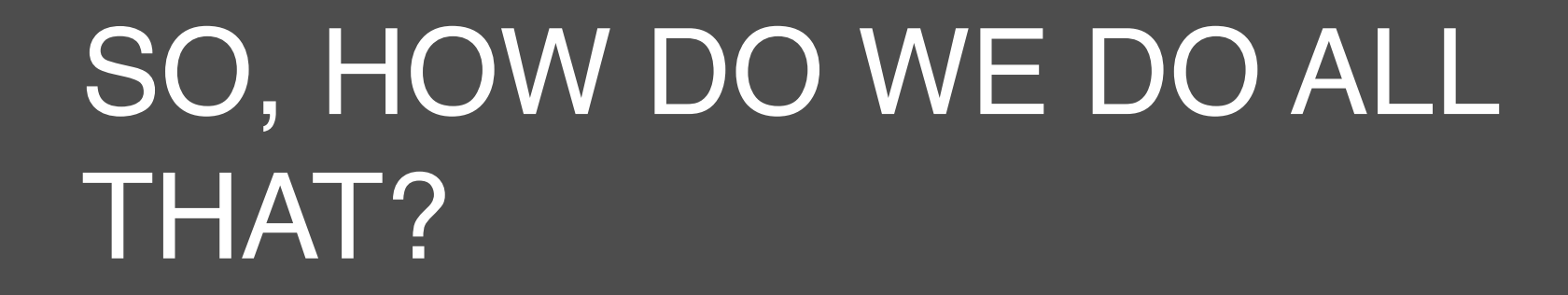

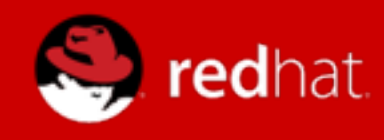

Automation is a cornerstone of DevOps practices.

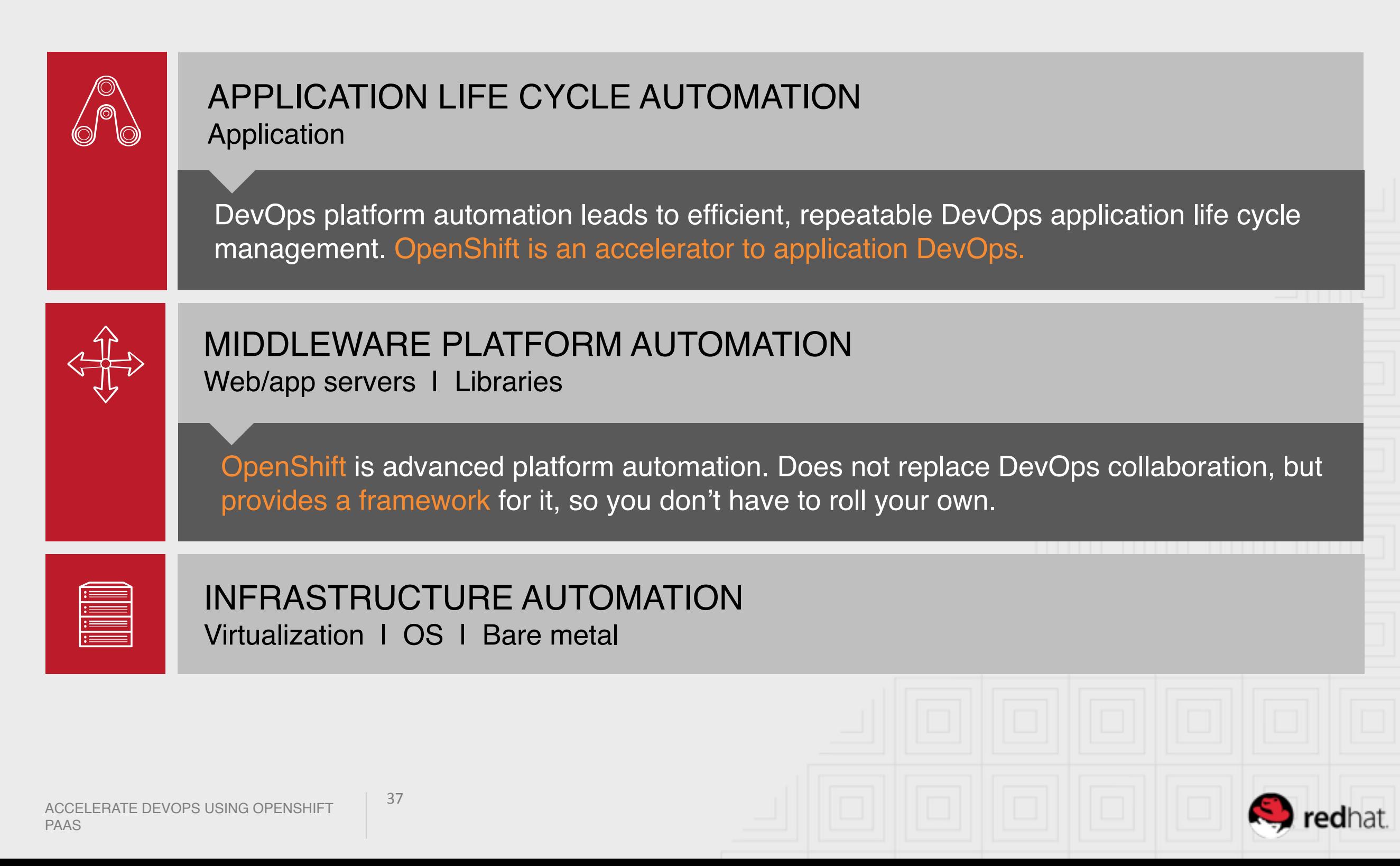

### CONTINUOUS DELIVERY THROUGH OPENSHIFT

#### **OPENSHIFT**

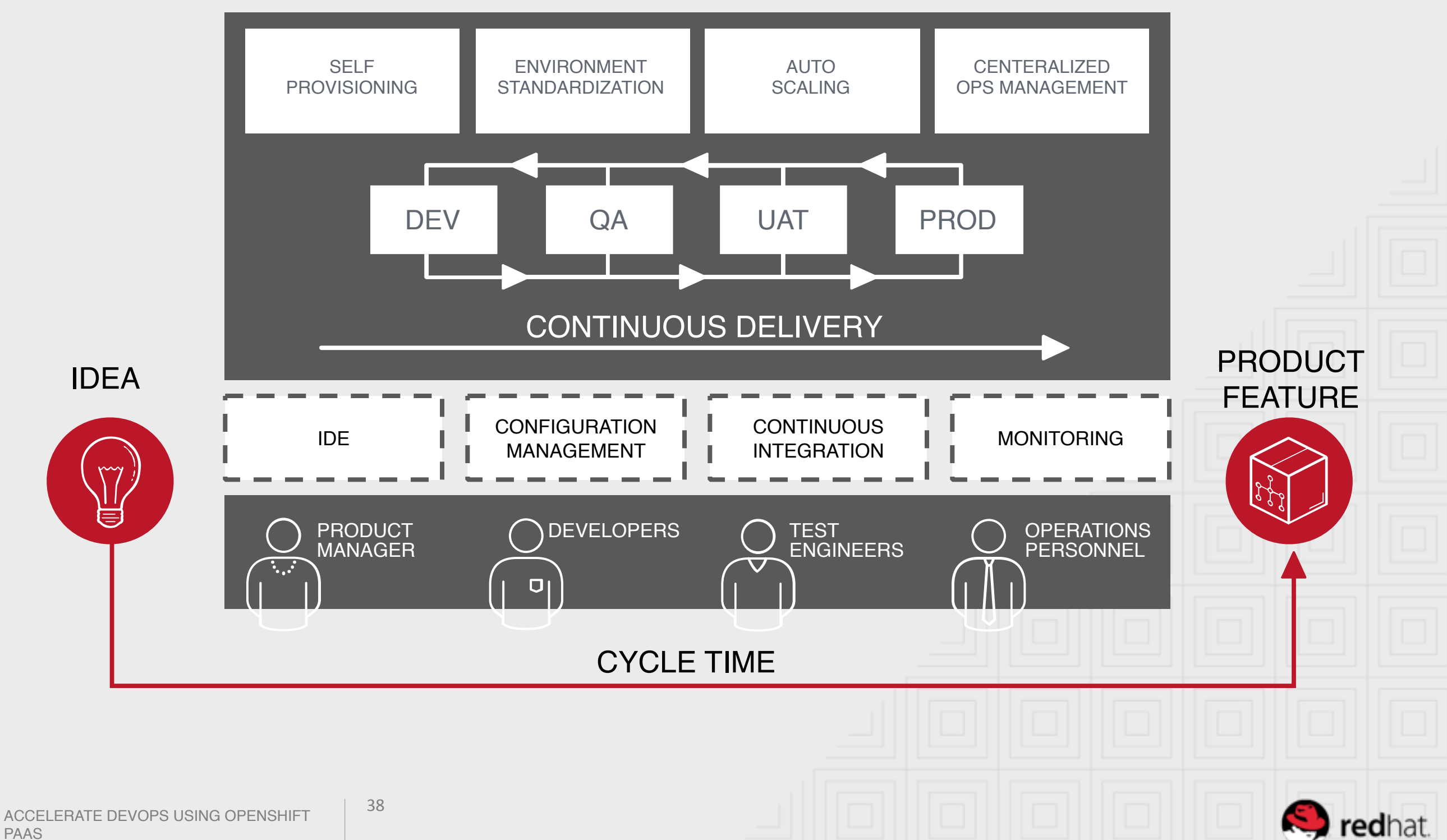

#### HOW OPENSHIFT ACCELERATES DEVOPS APPLICATION LIFE CYCLE MANAGEMENT

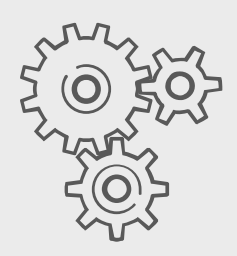

Solves platform automation…

- **Standardized operating environments**
- Environment configuration as code
- Self-provisioning
- …so the DevOps focus can be on application delivery

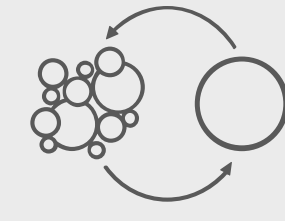

Continuous integration/delivery

- Integration with major DevOps tools
- Just-in-time delivery (and teardown) of single-purpose platforms for resource efficiency

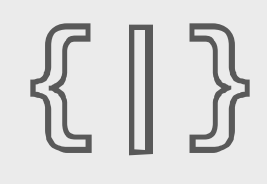

Ready-to-go framework for application configuration as code

- Action hooks
- **Cartridges**
- Environment variables

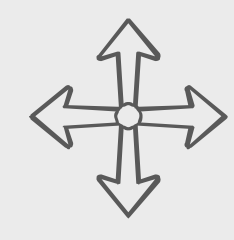

Auto-scaling

ACCELERATE DEVOPS USING OPENSHIFT PAAS

39

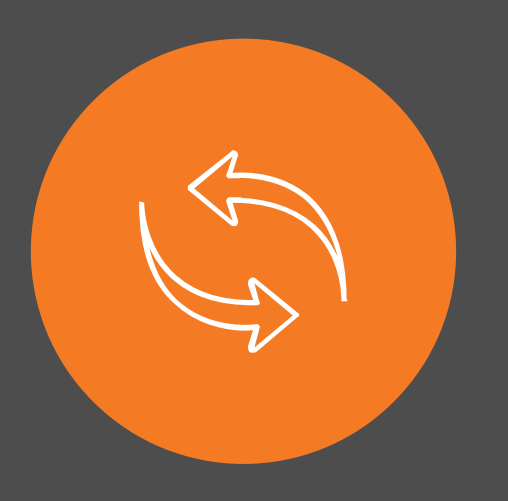

## CONTINUOUS IMPROVEMENT

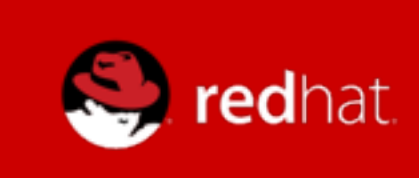

#### CONTINUOUS IMPROVEMENT

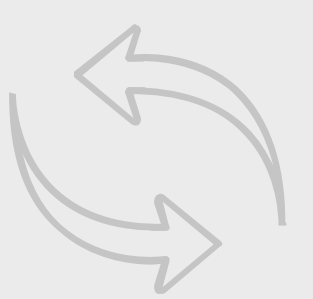

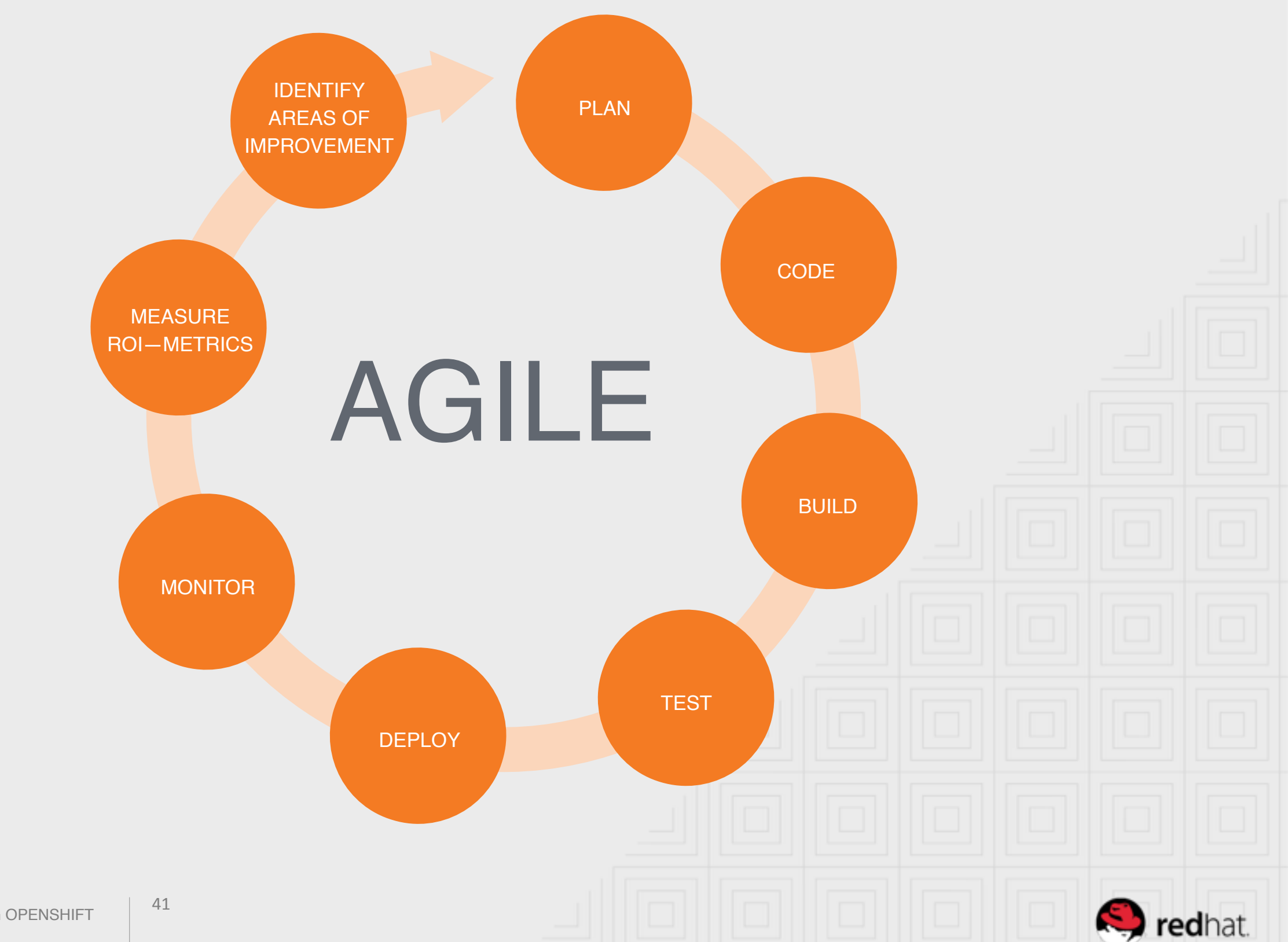

ACCELERATE DEVOPS USING OPENSHIFT PAAS

### CONTINUOUS IMPROVEMENT

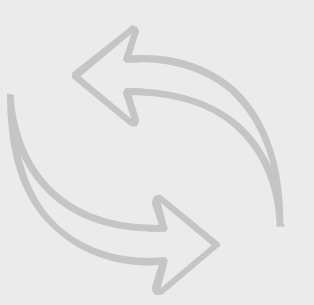

THE THIRD WAY: Culture of continual experimentation and learning

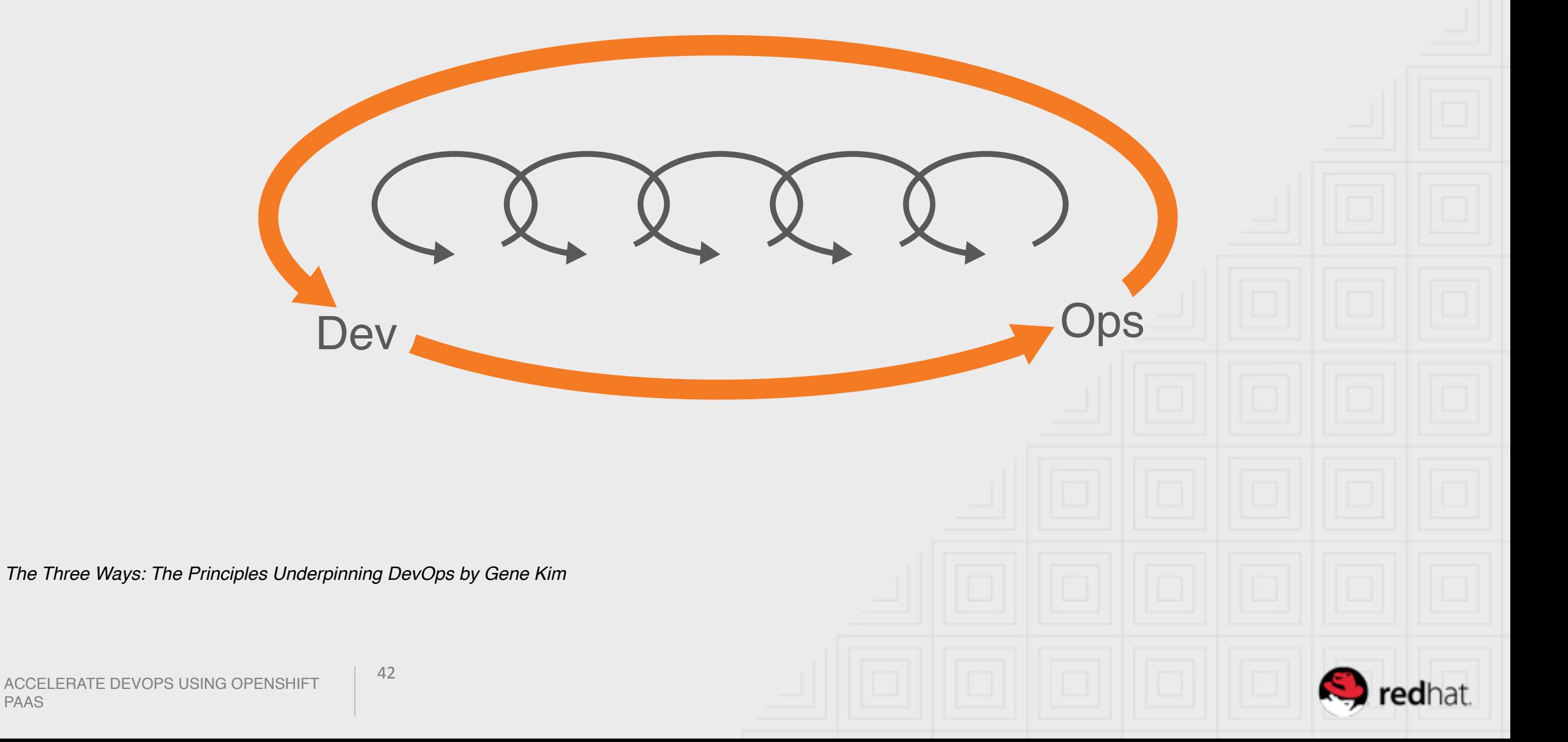

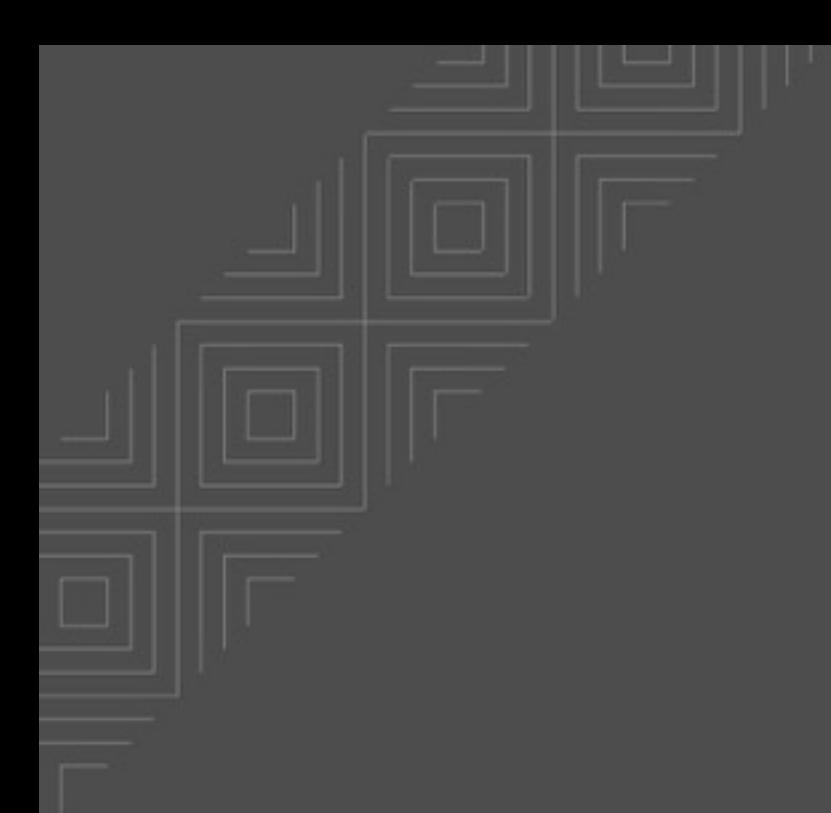

## QUESTIONS?

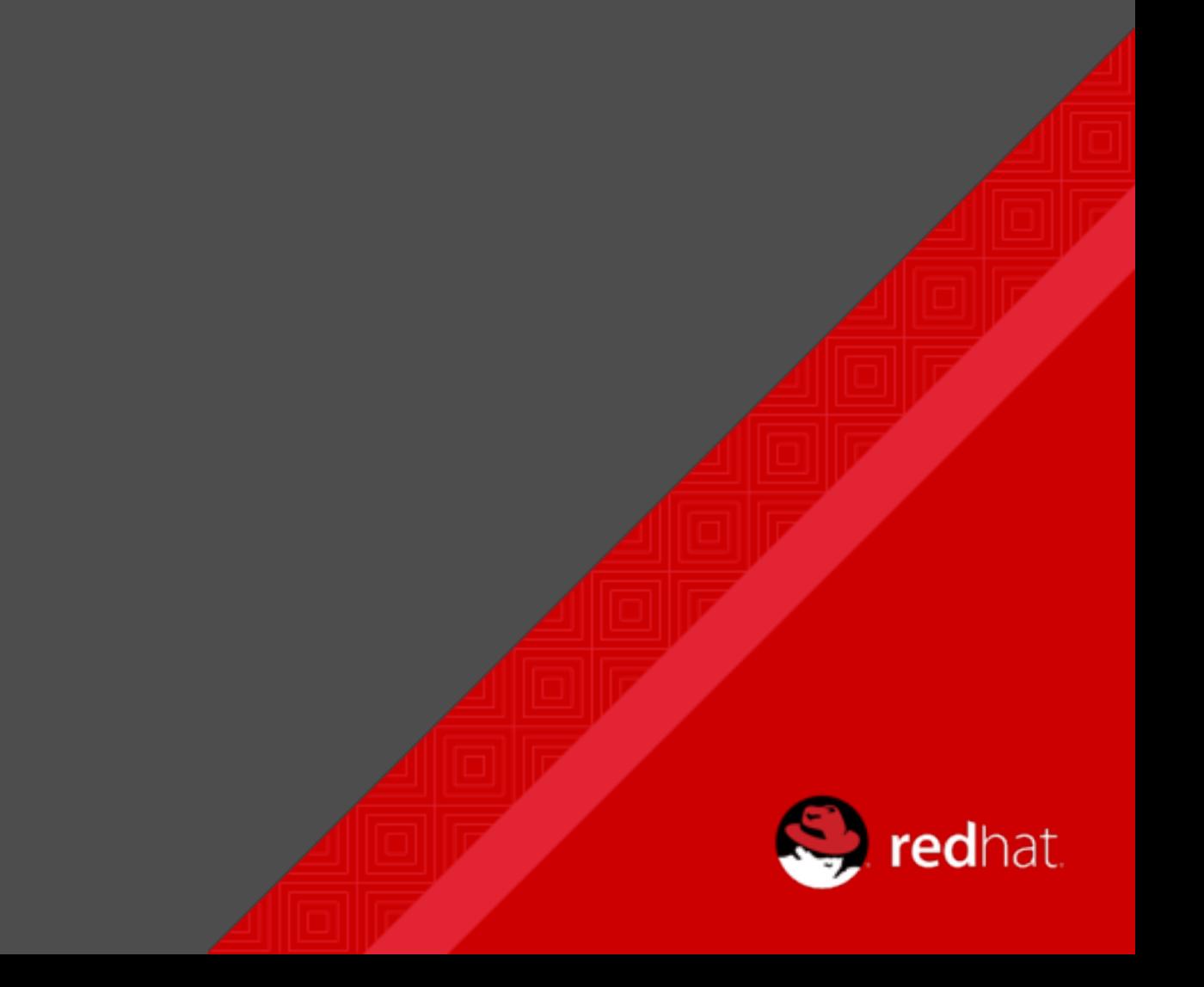